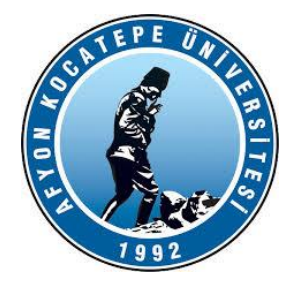

# GÖRÜNTÜ İŞLEME

DERS-1

AFYON KOCATEPE ÜNİVERSİTESİ AFYON KOCATEPE ÜNİVERSİTESİ

Teknoloji Fakültesi Mekatronik Mühendisliği Görüntü İşleme Dersi

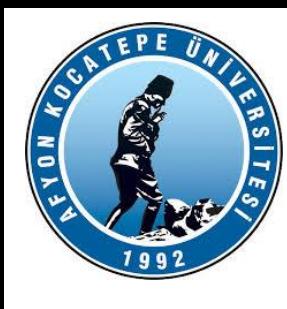

## İÇERİK

- Görüntü (İmge)
- Görüntünün oluşturulması
- Görüntü işleme ve uygulama alanları
- Görüntü işleme temel adımları
- Video kavramı
- Sayısal imge kavramı
- Sayısala dönüştürme
- Sayısal imgede piksel kavramı
- Çözünürlük
- İmge dosyaları

**Görüntü işleme, dijital veya analog kaynaklardan elde edilen görüntülerin işlenmesi, analiz edilmesi ve anlamlı bilgilere dönüştürülmesi sürecini ifade eder. Bu çok disiplinli alandaki temel amaç, bir görüntüyü dijital forma dönüştürmek, görüntülerden anlamlı bilgi çıkarmak ve görüntülerin kalitesini iyileştirmek olarak sayılabilir. Görüntü işleme, bilgisayar bilimi, matematik, mühendislik ve fizik gibi birçok disiplini içeren geniş bir alandır.**

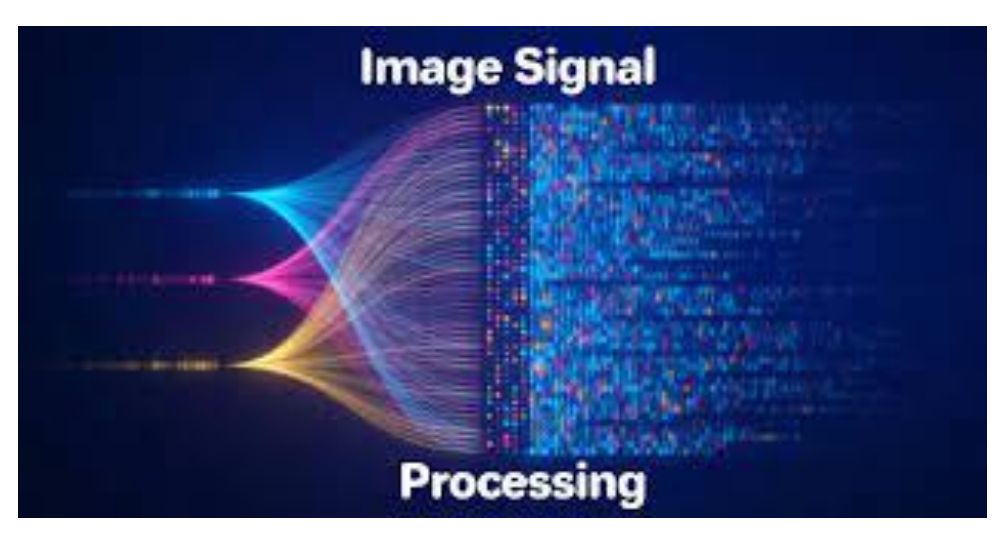

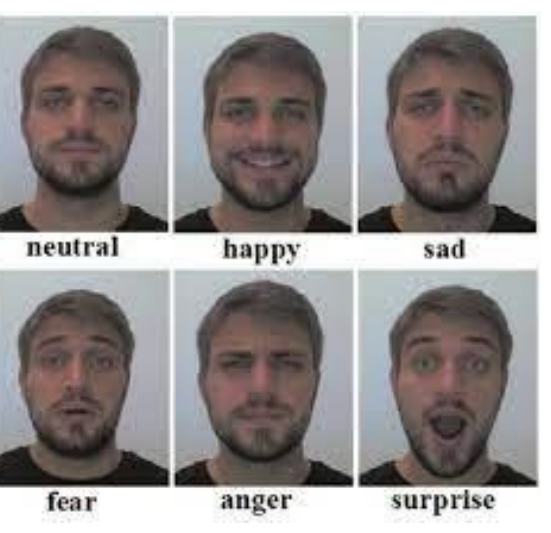

https://freeucsm.xyz/product\_details/104323248.html

Teknoloji Fakültesi Mekatronik Mühendisliği Görüntü İşleme Dersi

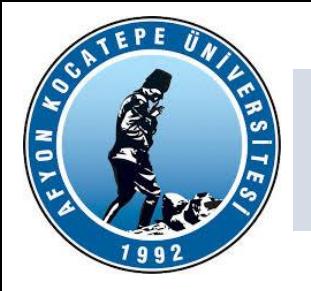

Görüntü işleme alanında "imge" terimi, dijital veya analog olarak kaydedilen görsel bilgilerin temsil edildiği ve işlendiği temel bir kavramdır. İmge, genellikle iki veya üç boyutlu bir veri kümesidir ve pikseller veya noktalar (2D imge için) veya piksellerin renk bileşenleri (3D imge için) gibi küçük öğelerin bir dizisinden oluşur.

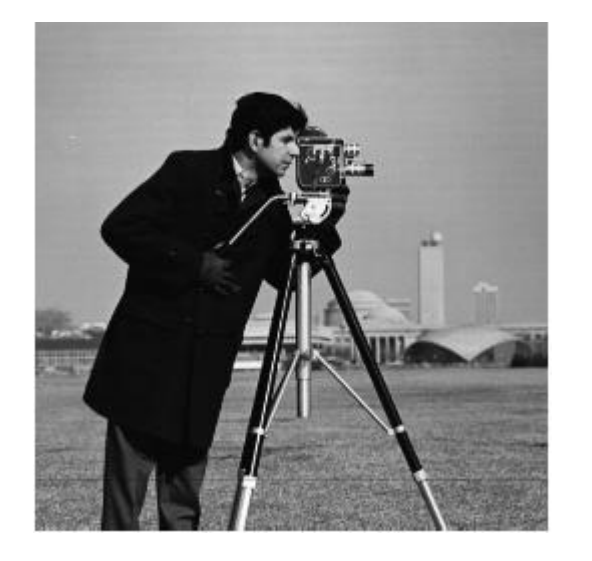

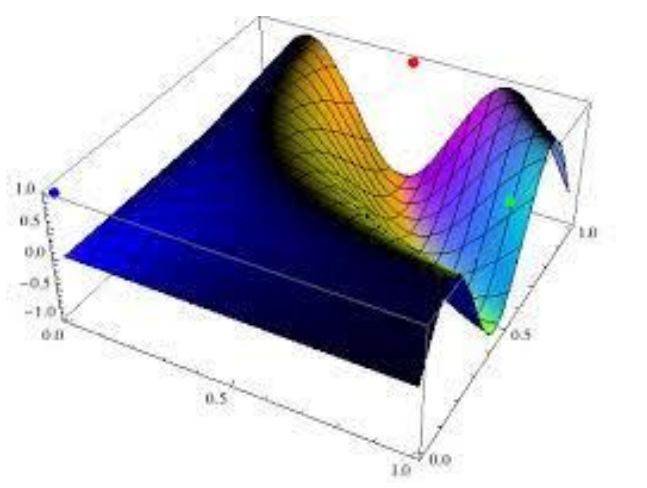

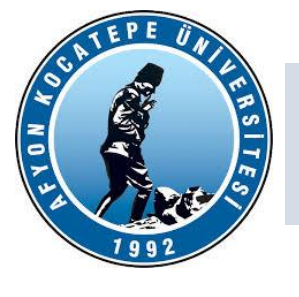

Görüntü Analog ve Dijital görüntü olarak iki kısımda ele alınabilir.

**Analog Görüntü:** Analog görüntüde, görüntüyü oluşturan fonksiyonun-f(x,y) değişkenleri reel değerler alıyorsa (yani tüm sayıları kapsıyorsa) bu görüntü Analog görüntüdür. Analog bir görüntüde bir resme ne kadar yakından bakarsak bakalım (örneğin mikroskopla) orada hala görüntüyü oluşturan renkler bulunur. Sayısal bilgisayarlar, sürekli fonksiyonları/parametreleri işleyemezler. Bu fonksiyonların sayısallaştırılması gerekir.

**Dijital (Sayısal) Görüntü:** f(x,y) şeklinde temsil edilen sürekli görüntüyü (analog görüntü) ayrık örnekler cinsinden (discrete) ifade edilmesidir ve gösterimi f[x, y] şeklindedir.

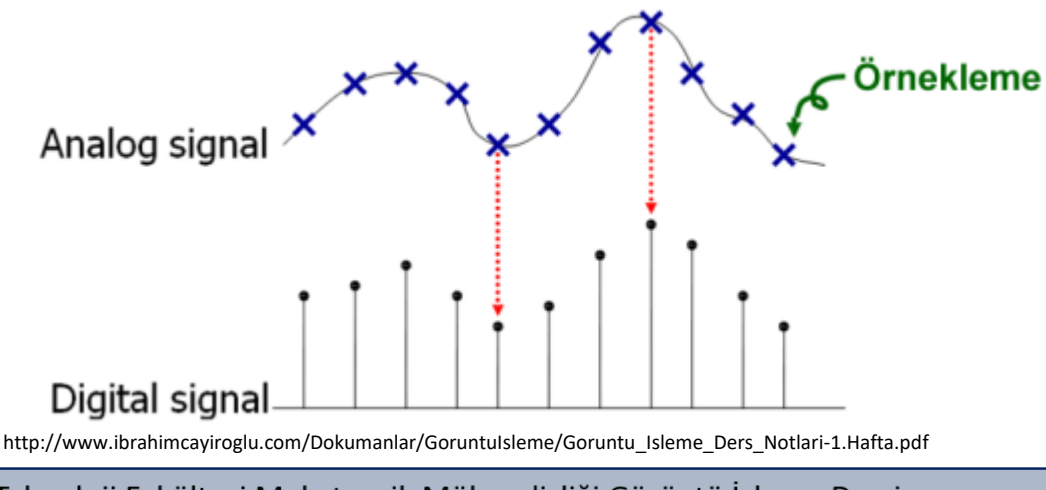

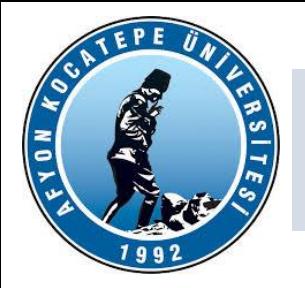

#### İmgenin Oluşturulması

Imgeler, 3-Boyutlu gerçek nesne uzayından sadece 2-Boyutun kullanımı ile oluşturulur. Kamera benzeri cihazların ışığa duyarlı 2-B yüzeyine nesneden yansıyan ışık kullanılarak imge uzayına geçilir.

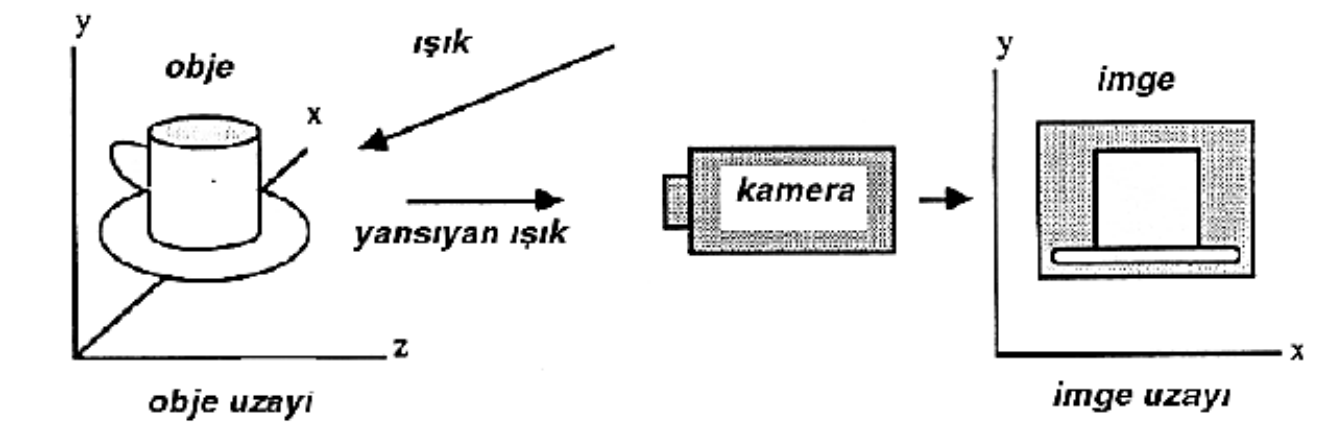

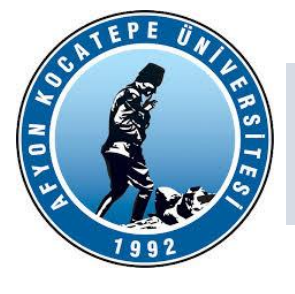

#### **IŞIK**

Işık bir enerjidir. Işık hakkında çeşitli teoriler vardır. Işığın hem madde (kütle), hem de enerji (dalga) olduğu ispatlanmıştır. Işık, ışık kaynağı tarafından yayılan küçük dalgacıklardır. Bu dalgacıklar radyasyon enerjisi şeklindedir (elektromanyetik radyasyon). Etrafa düz çizgiler halinde yayılır. Görünen ışık elektro manyetik spektrumda çok küçük bir aralıkta bulunur (%2 civarı). Bu aralığın dışındaki ışık dalgalarını çıplak gözle göremeyiz. Beyaz ışık, kendi renklerine ayrıştırılırsa, bir renk bandından (spektrumundan) oluştuğu görülür. Işığın dalga boyu küçük değerden büyük değere doğru ilerledikçe rengi de maviden (mor) kırmızıya (kızıl) doğru dönüşüm yapar.

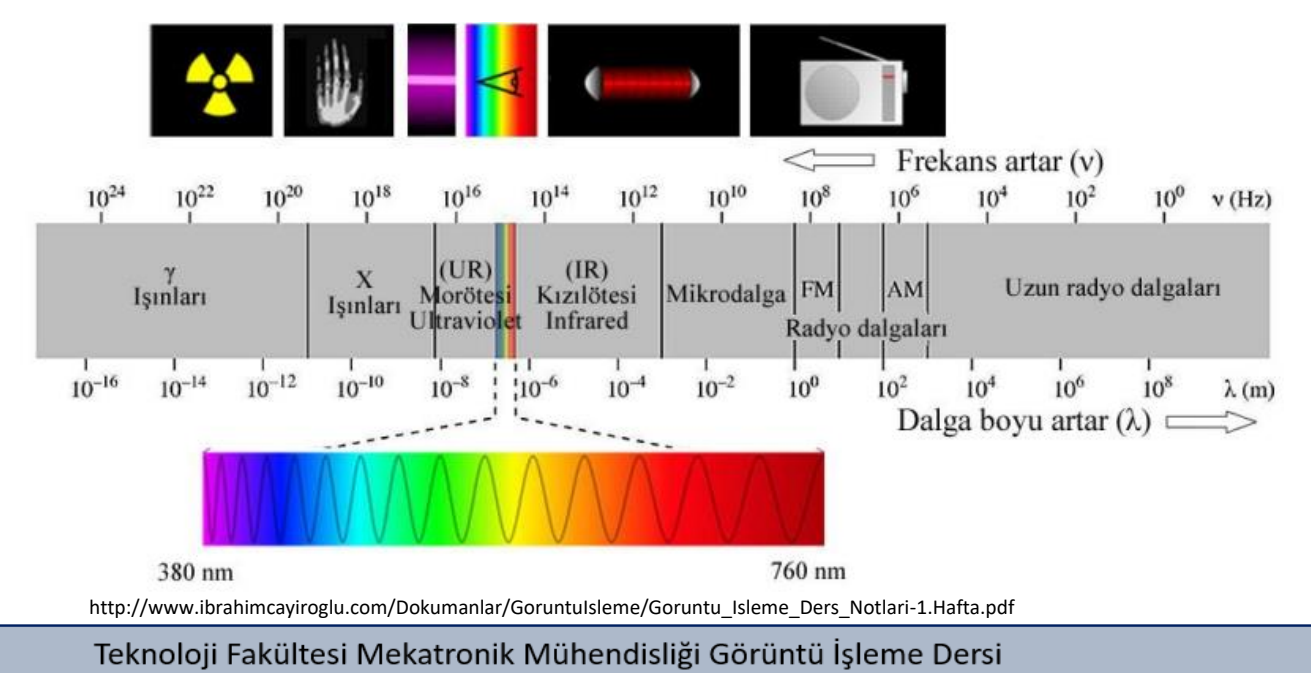

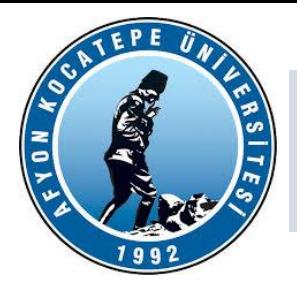

#### **Görüntü İşleme Uygulama Alanları:**

- Güvenlik, kriminal laboratuvarlar.
- Askeri Endüstri , sualtı görüntüleme.
- Robotik, trafik, radar, astronomi.
- Tıp, Biyomedikal.
- Tomografi, Ultrason.
- Hayvancılık ve Tarım Uygulamaları
- Uydu görüntüleri üzerinde yerleşim yerlerinin belirlenmesi.
- Yüz tanıma.
- Uzaktan algılama uygulamaları
- Uydu görüntüleri üzerinde nüfus yoğunluğu, yerleşim yerleri, çevre kirliliği ve benzeri
- çevresel şartların tespiti
- Uydu görüntüleri üzerinde hava gözlem ve tahmin uygulamaları
- Yüz tanıma ve Güvenlik Sistemleri
- Duygu Analizi
- Tümör, damar gibi yapıların belirginleştirilmesi, Tomografi, Ultrason

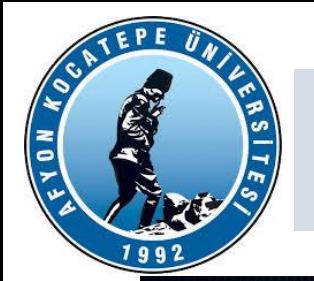

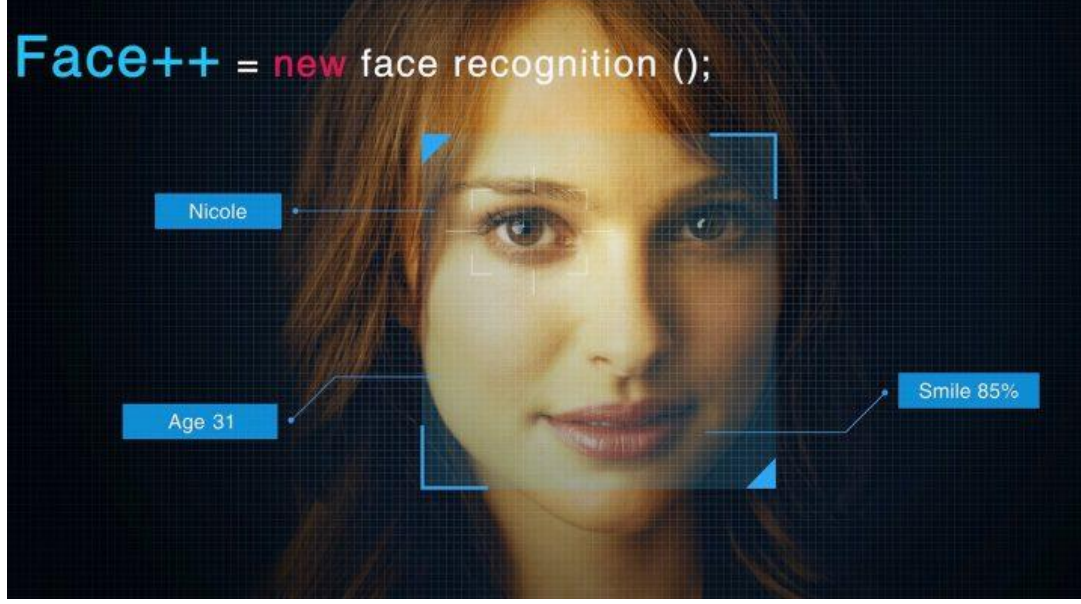

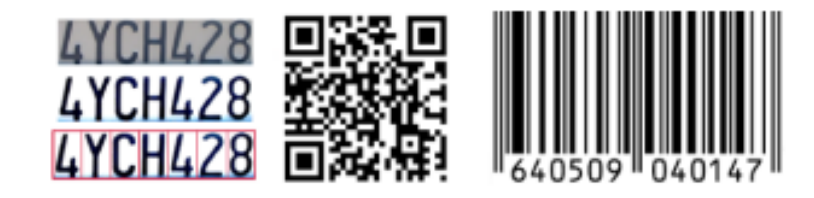

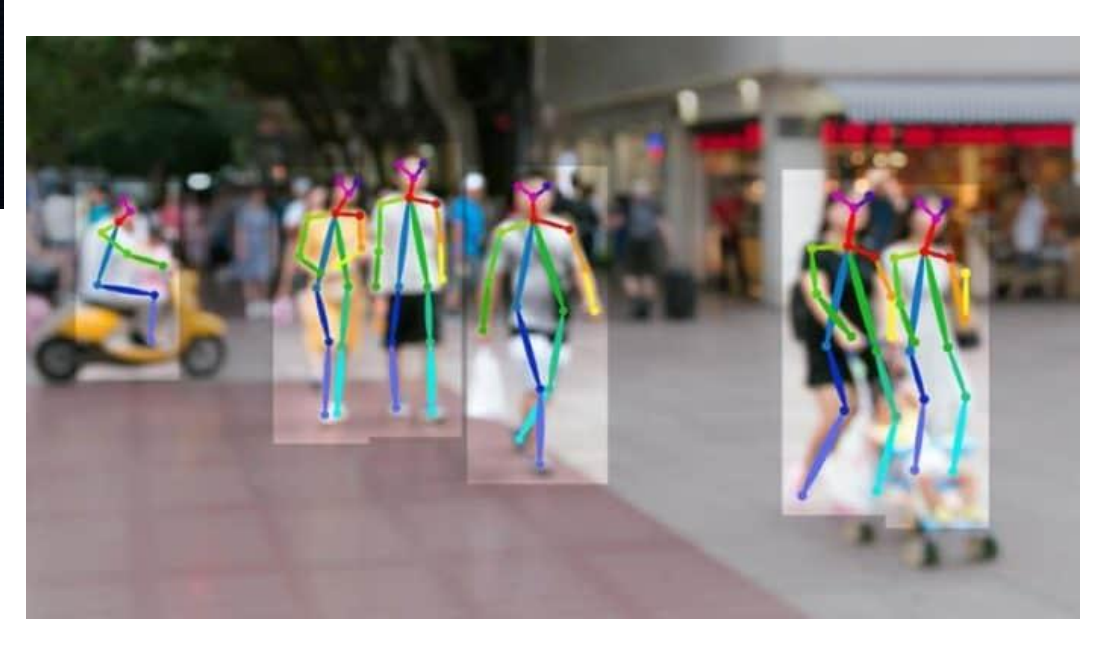

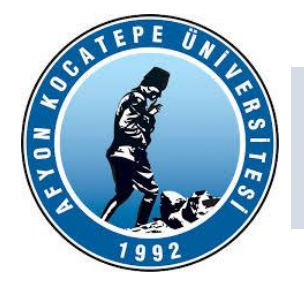

**Görüntü İşleme Temel Adımları:**

1) Görüntünün optik tarayıcı veya dijital fotoğraf ile alınması

2) Veri sıkıştırma, görüntü iyileştirme

3) Çıktı, sonuçların görüntü analizine göre değiştirilip, kullanıma hazır hale getirilmesi

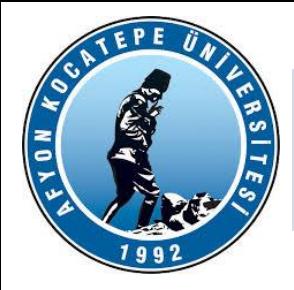

#### **Piksel Kavramı:**

**Görüntü = İmge = Resim** olarak nitelendirdiğimiz olgu aslında küçük küçük piksellerden oluşmuş bir bütündür. Piksel, dijital görüntülerin yapı taşıdır ve her bir piksel, görüntünün belirli bir konumunda bulunan en küçük renk veya parlaklık değerini temsil eder. Bir görüntü veya grafik, birçok pikselin yan yana veya üst üste gelmesiyle oluşturulur. Her piksel, görüntünün belirli bir koordinatındaki renk veya parlaklık bilgisini taşır.

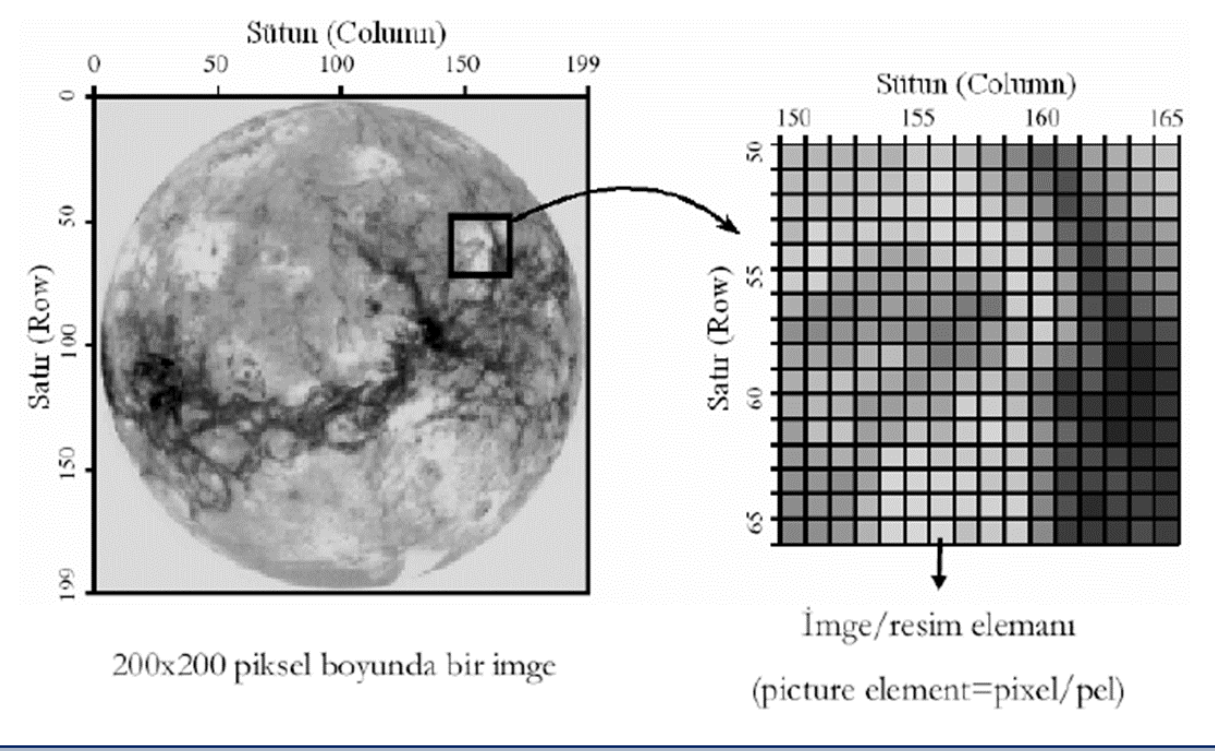

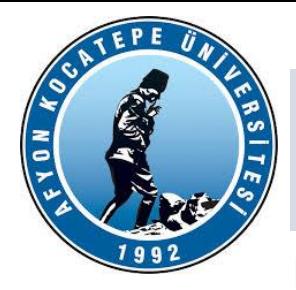

#### **Piksel Kavramı:**

Bu durumda, aşağıda sağdaki resimdeki her bir küçük karecik (piksel) resmin bir parçasını sayısal bir değerle temsil etmektedir. Her bir karecik aslında 3 değer taşır. Bunlar x koordinatı, y koordinatı ve parlaklık veya gri seviye değeridir. Asıl önemli konu: Biz bu sayısal imgeyi matematiksel olarak bir matris olarak düşünebiliriz.

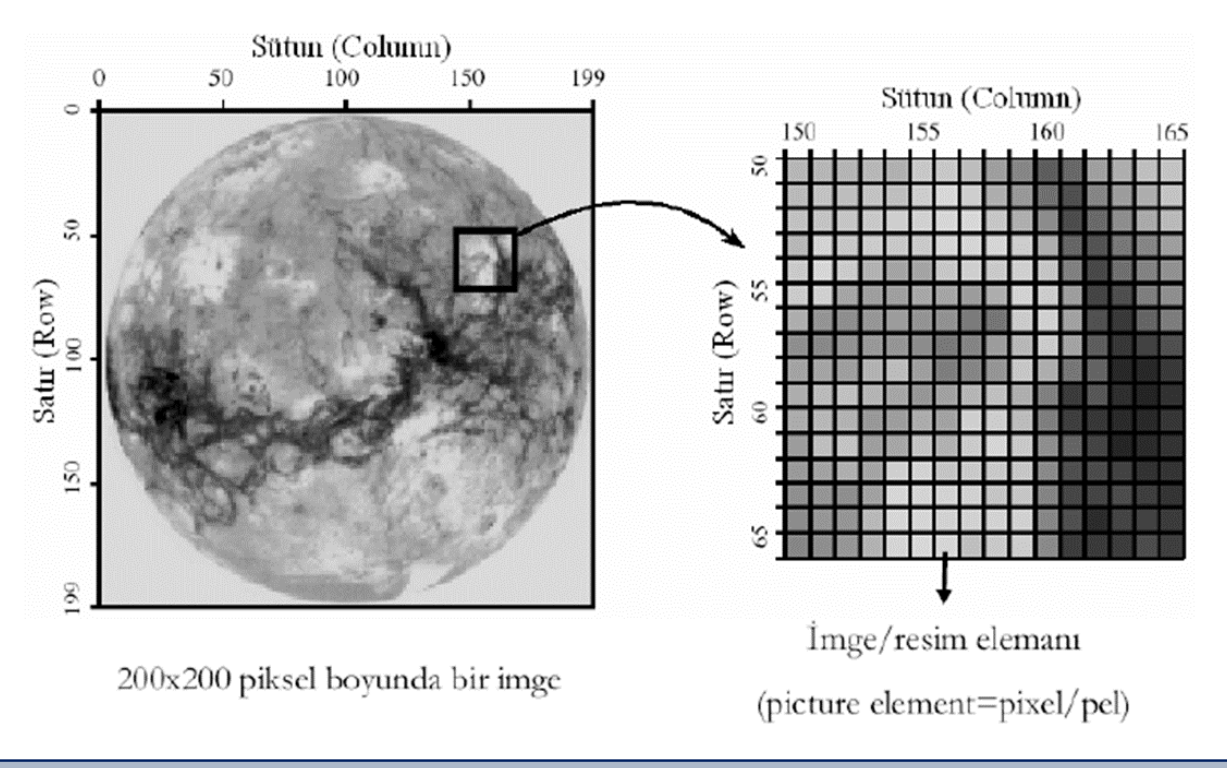

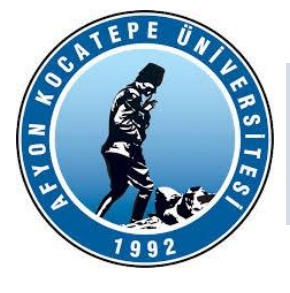

#### **Video Kavramı:**

İnsan beyni, belirli şartlar altında, gözün retinasına odaklanmış hareketli bir imge ile çok hızlı değişen bir durağan imge dizisi arasındaki farkı algılayamaz. Videolar da aslında zaman içinde ardışık olarak değişen resim çerçevelerinden oluşurlar. Genel olarak bir saniyelik bir video arka arkaya sıralanmış 30 adet resim çerçevesinden oluşmuştur.

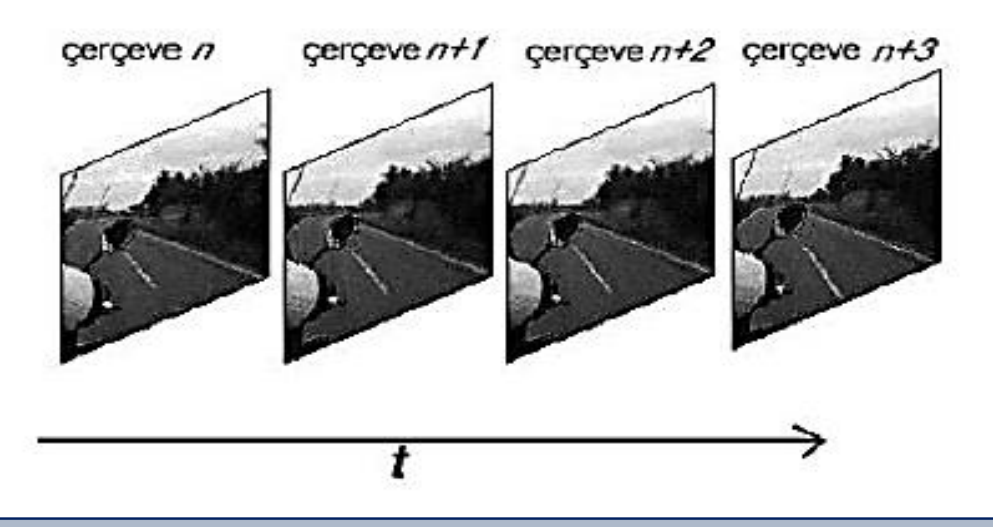

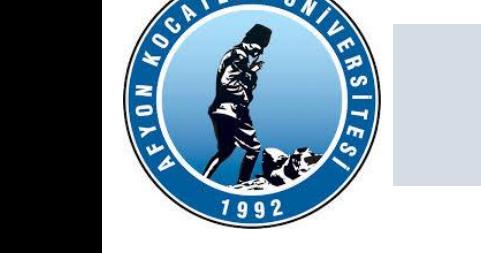

#### **Sayısal İmge**

Sayısal imge, her pikselin özelliklerinin belirli bir matematiksel formatta sayısal olarak ifade edildiği ve dijital bir cihaz veya bilgisayar tarafından işlenebilen bir görsel bilgi türünü temsil eder. Her bir piksel (resmin en küçük birimi) belirli bir konumda ve renkte bir noktayı temsil eder. Sayısal imge, genellikle matematiksel işlemler, algoritmalar ve yazılım kullanılarak analiz edilebilir ve değiştirilebilir.

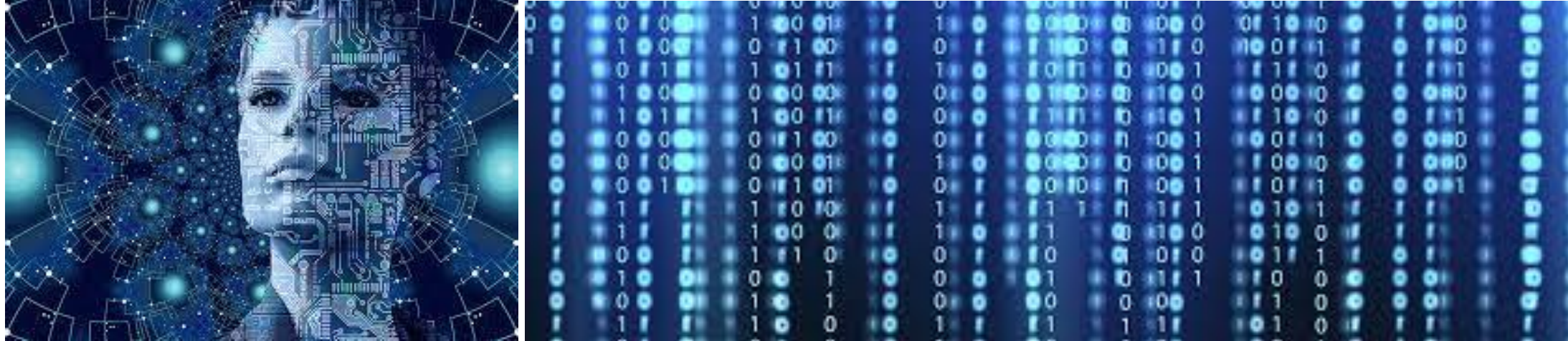

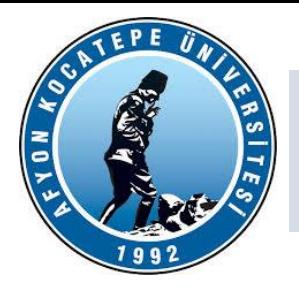

#### **İmge Modeli:**

İmge iki boyutlu ışık-yoğunluk fonksiyonu olarak adlandınlabilir ve f(x,y) ile gösterilir. (x,y) koordinattan belirtmekte, f(x,y) fonksiyonunun değeri ise (x,y) noktasındaki pikselin parlaklık (intesity) değerini ifade eder.

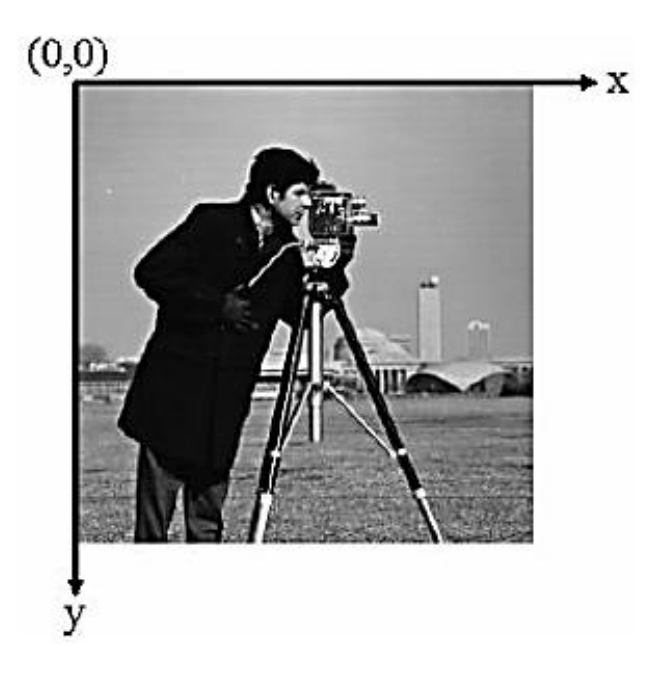

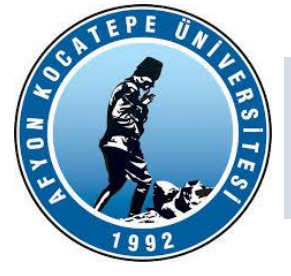

#### **Sayısal Görüntü: Sayısala Dönüştürme**

Bir görüntünün sayısala dönüştürülmesi, her pikselin renk veya parlaklık değerlerinin matematiksel bir formatta ifade edildiği bir işlemdir. Sayısallaştırma, görüntünün dijital bir formata dönüştürülmesini ve bilgisayarlar veya diğer dijital cihazlar tarafından işlenebilir hale getirilmesini sağlar. Temel adımları:

**1. Örneklemenin Yapılması (Sampling):** Bir analog (sürekli) görüntüyü sayısala dönüştürmeye başlamadan önce, görüntü piksellerle örneklenir. Bu, görüntüyü bir piksel kümesi veya örneklem noktaları ile temsil etmek anlamına gelir. Örneklemeyi artırarak daha yüksek çözünürlük elde edebilirsiniz, ancak daha fazla veri gerektirir.

**2. Kuantalama (Quantization):** Örneklenmiş piksellerin her birinin renk veya parlaklık değeri, bir sayısal formatta ifade edilmelidir. Kuantalama, her pikselin sayısal değerini sınırlı bir aralık içinde temsil etmek için kullanılır. Örneğin, 8 bitlik bir renk derinliği ile her renk bileşeni (kırmızı, yeşil, mavi) için 0 ile 255 arasında bir değere sahip olabilir.

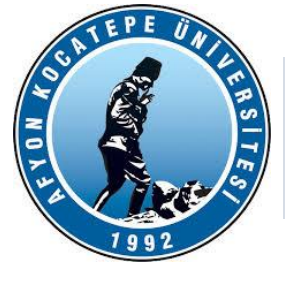

**Sayısal Görüntü: Sayısala Dönüştürme**

**3. Renk Uzayları (Color Spaces):** Görüntüyü sayısala dönüştürmek için, genellikle bir renk uzayı seçilir. RGB (Kırmızı, Yeşil, Mavi) renk uzayı en yaygın kullanılanlardan biridir. Diğer renk uzayları, renkleri farklı yollarla temsil edebilir, örneğin, HSV (Ton, Doyma, Parlaklık) veya YUV.

**4. Piksel Değerlerinin Kaydedilmesi:** Örneklenen ve kuantalama yapılan piksellerin her birinin değerleri, bir görüntü dosyasında veya bellekte saklanır. Bu, görüntünün dijital temsilini oluşturur.

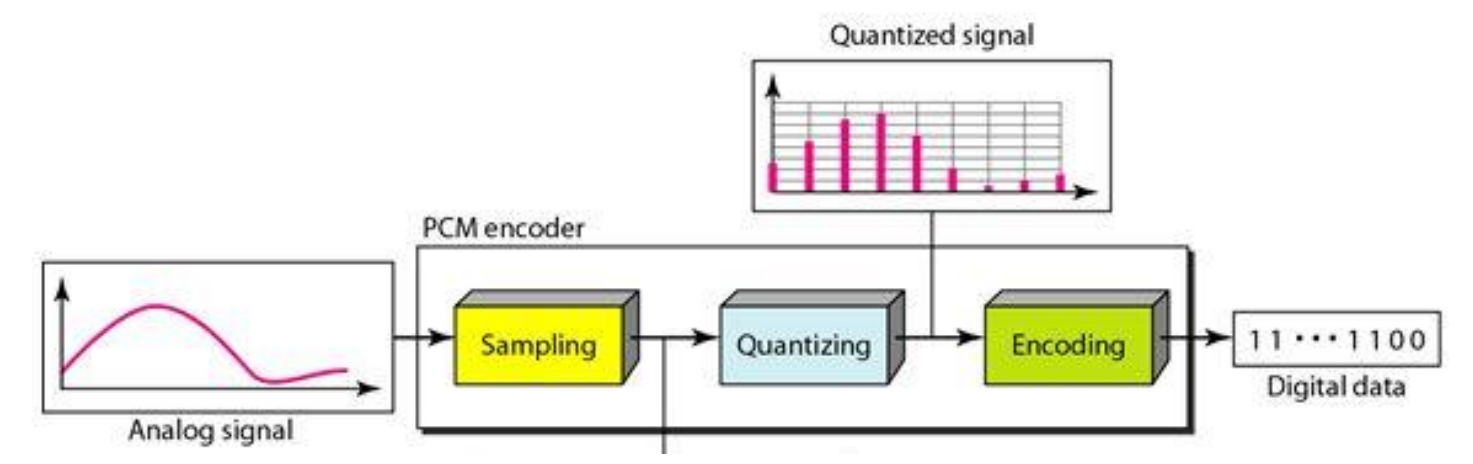

https://www.myreadingroom.co.in/notes-and-studymaterial/68-dcn/732-analog-to-digital-conversion-techniques.html

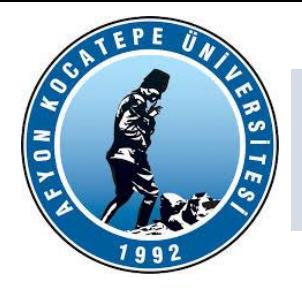

#### **Sayısal Görüntü ve Piksel**

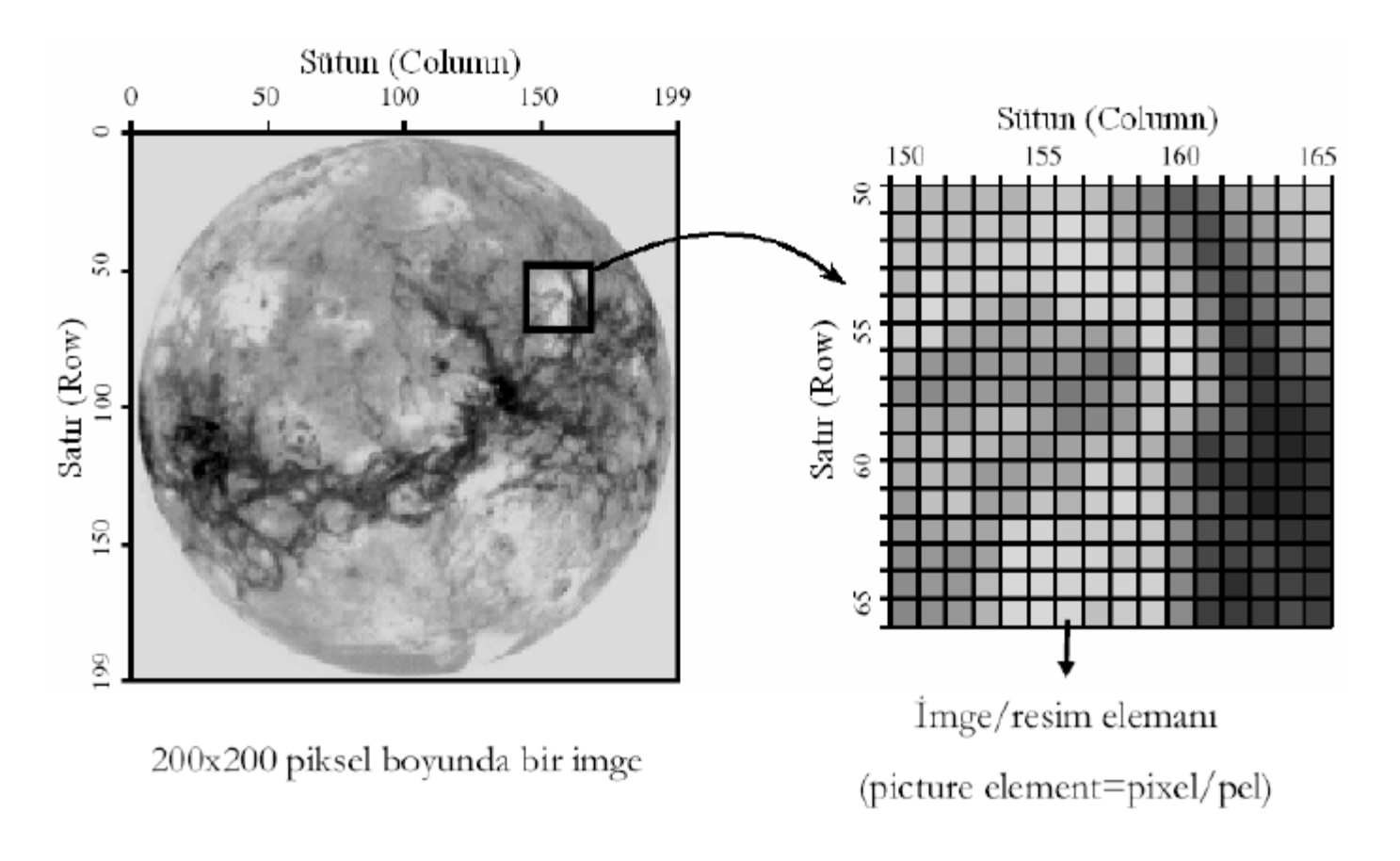

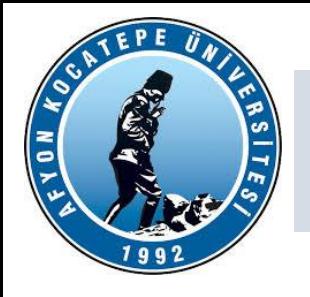

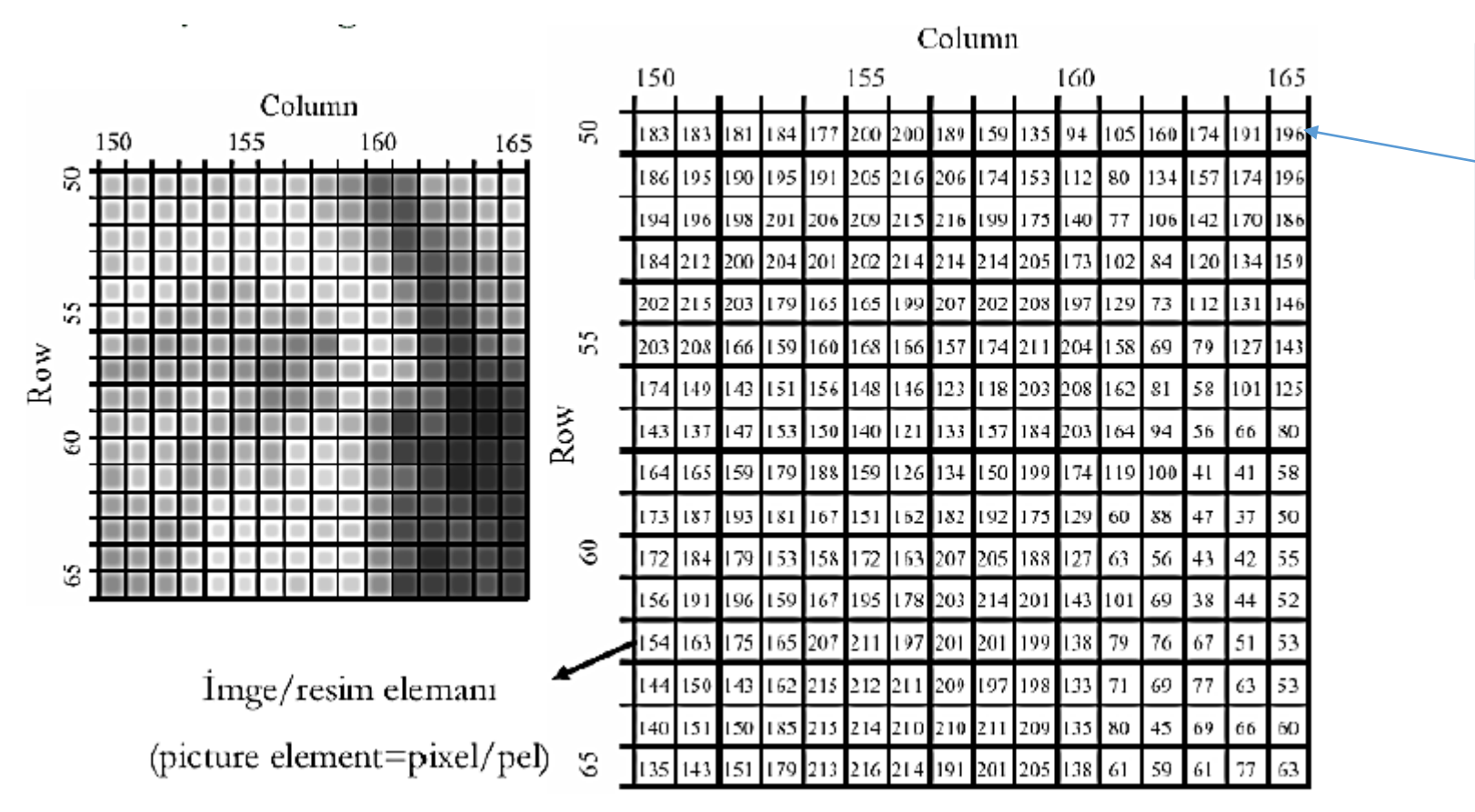

Sayısal görüntünün (165,50) koordinatında bulunan piksel. Bu pikselin parlaklık değeri 196'dır.

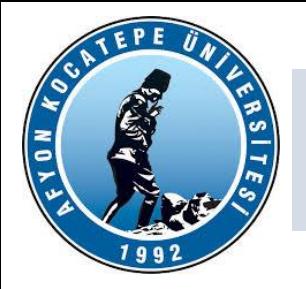

Sayısal İmgede Örnekleme (Uzamsal Çözünürlük)

256x256 piksel

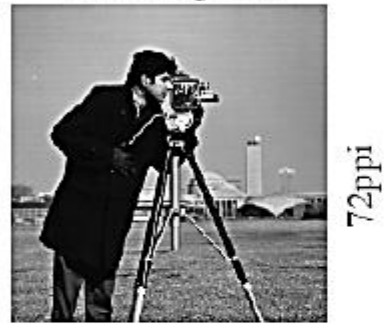

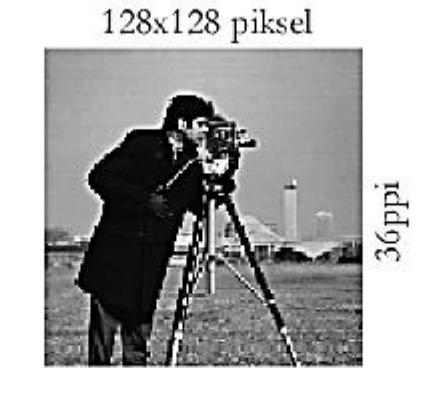

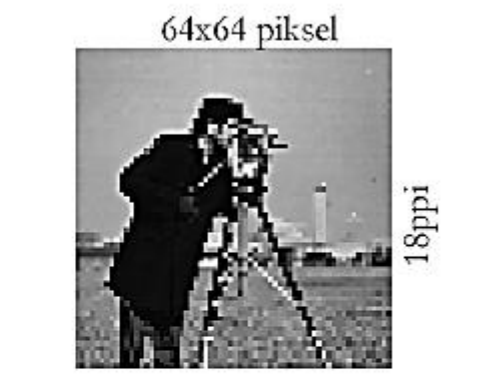

32x32 piksel

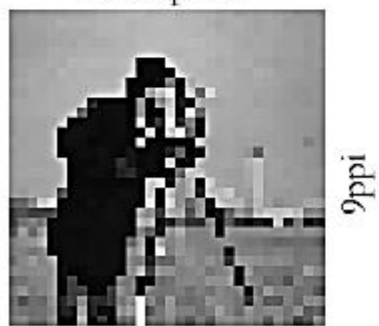

Fiziksel boyutlar aynı (3.6" X 3.6")

#### Çözünürlükler farklı

Çözünürlük imgenin piksel sayısı/ birim fiziksel boyut ifadesi ile bulunur. Birimi genelde ppi (pixels per inch) ya da dpi (dot per inch) ifadeleri ile verilir.

Yanda görüldüğü üzere çözünürlük düştükçe piksel boyutları artmakta ve resim netliğini kaybetmektedir.

En net ve ayrıntılı resimler için piksel boyutlarının küçülmesi ve piksel sayısının artması gerekmektedir.

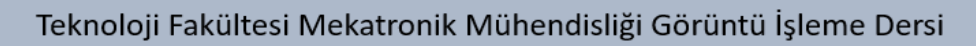

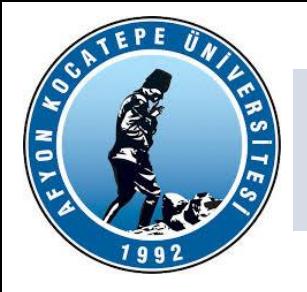

#### Sayısal İmgede Örnekleme (Uzamsal Çözünürlük)

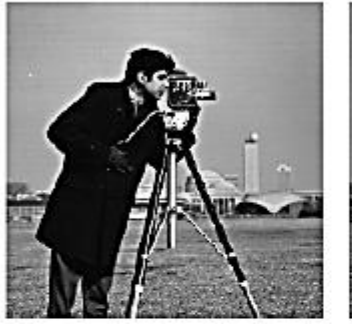

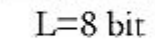

 $L=7~\rm{bit}$ 

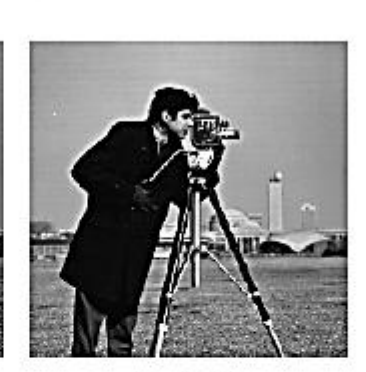

 $L=6$  bit

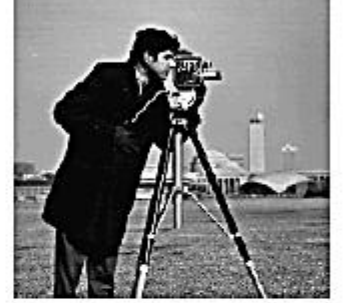

 $L=5$  bit

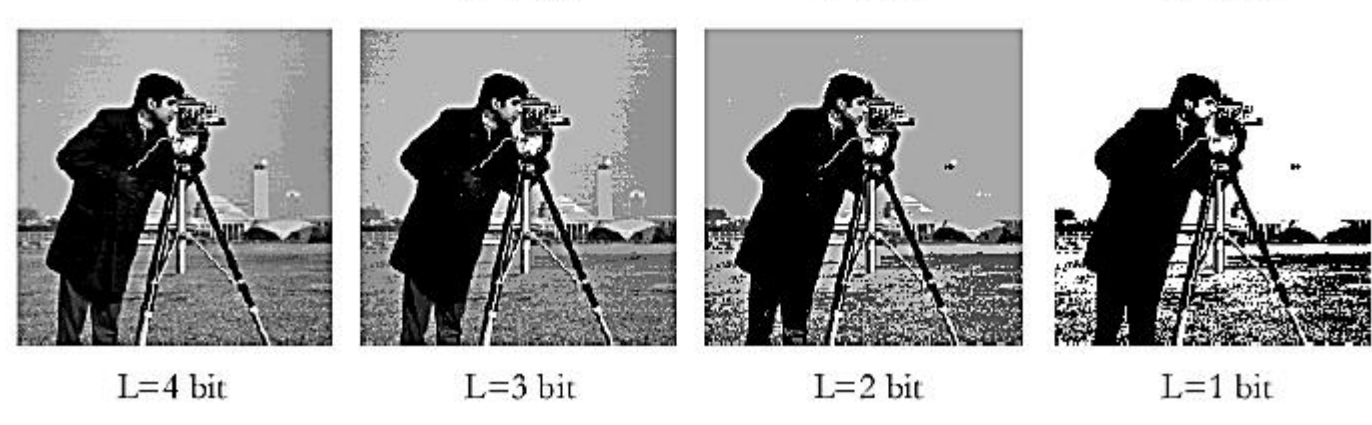

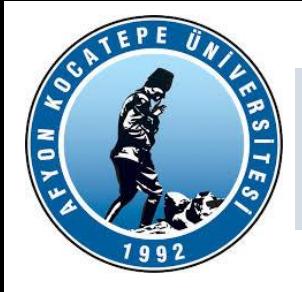

Sayısal İmgelerde çözünürlük

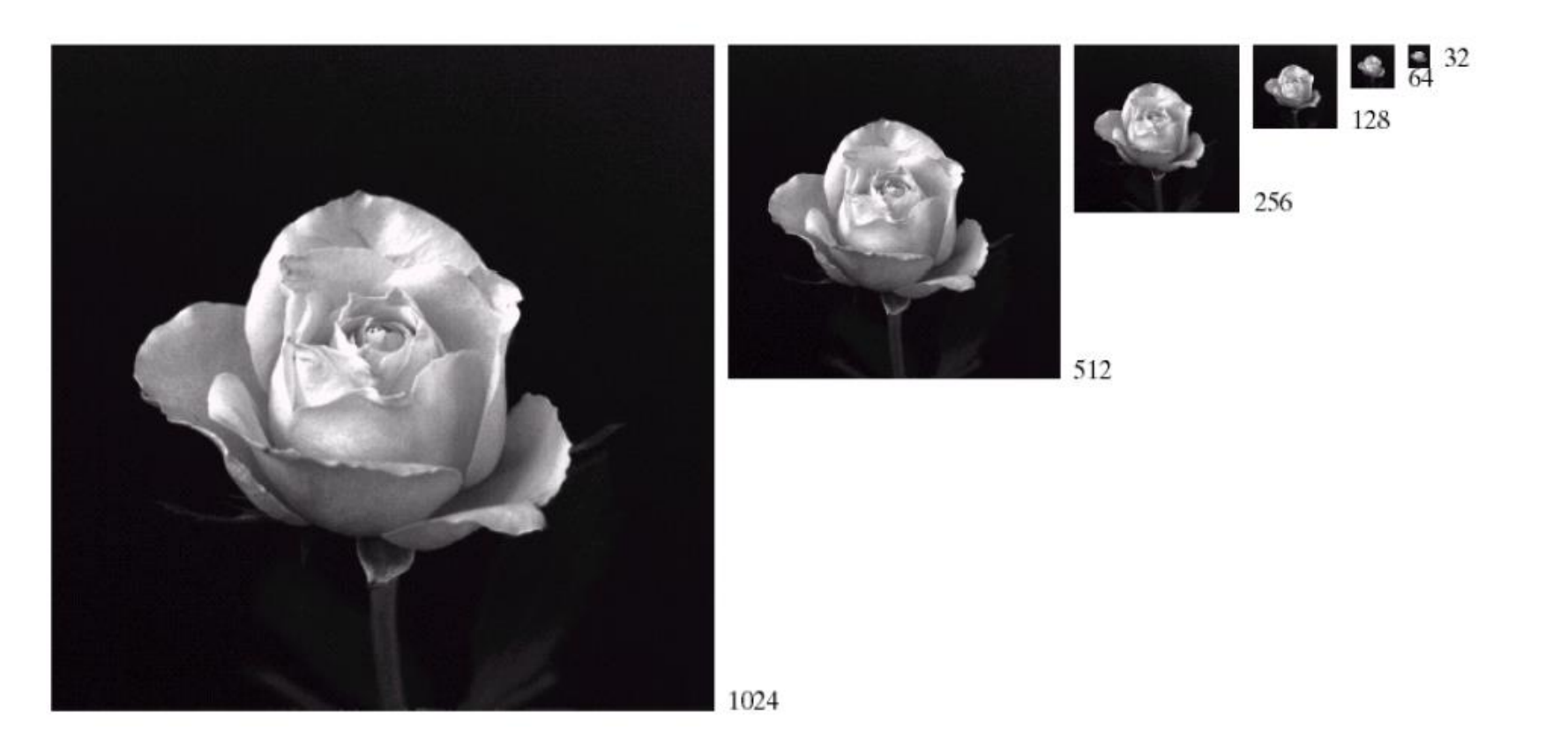

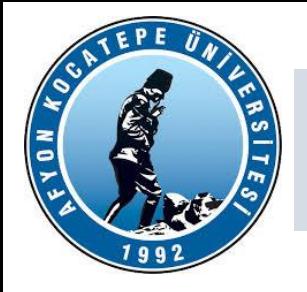

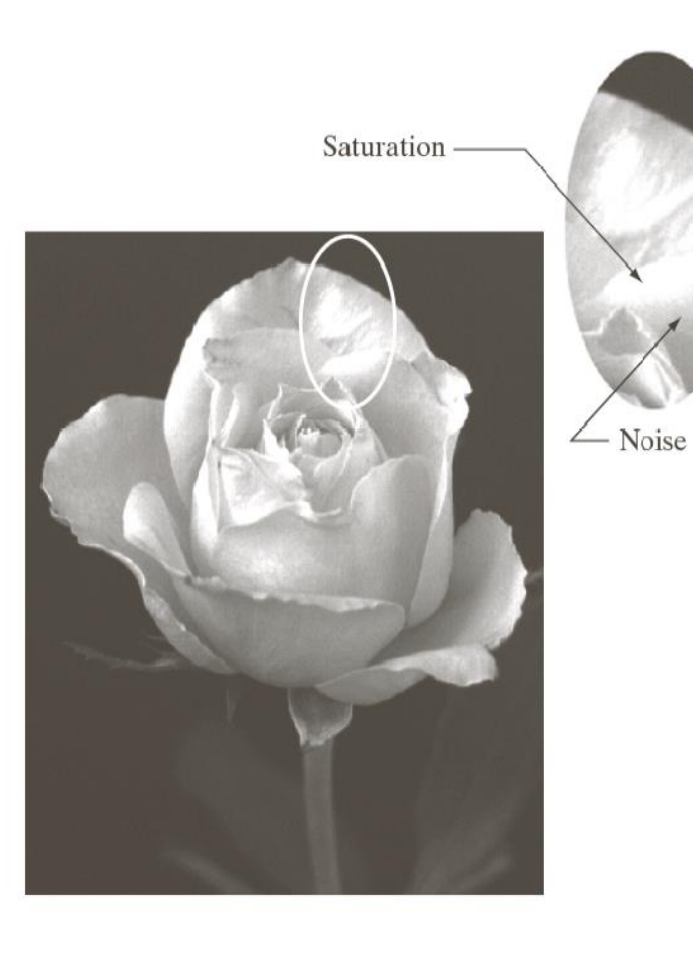

Doygunluk ve gürültü sergileyen bir görüntü. Doygunluk, ötesindeki tüm yoğunluk düzeylerinin kırpıldığı en yüksek değerdir (tüm doymuş alanın nasıl yüksek bir sabit yoğunluk düzeyine sahip olduğuna dikkat edin). Bu durumda gürültü, granüllü bir doku deseni olarak görünür. Gürültü, özellikle görüntünün daha karanlık bölgelerinde (örneğin gülün gövdesi), saptanabilir en düşük gerçek yoğunluk seviyesini maskeler.

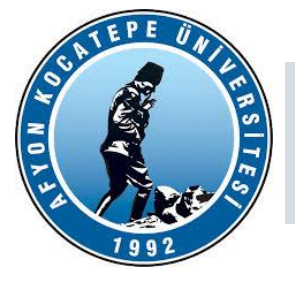

#### Boyut Değişikliği (Yakınlaştırma / Zoom In)

Bilindiği üzere yakınlaştırma etkisi bir imge veya görüntü içerisinde ilgilenilen bölgenin daha büyük göstermeyi ve daha detaylı bilgi edinmeyi sağlamaktadır. Bu işlemin optik olarak fotoğraf makinesi veya kamera ile yapılması yakınlaştırma sonrası elde edilen görüntüde kalite düşmesine neden olmazken, yazılımsal olarak (digital zoom) yapılması kalitede düşmeye neden olur.

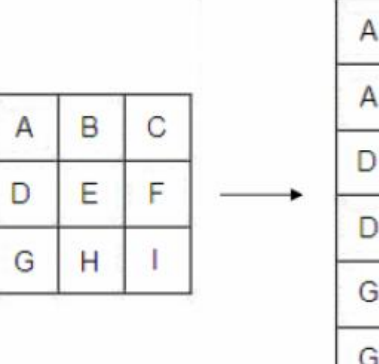

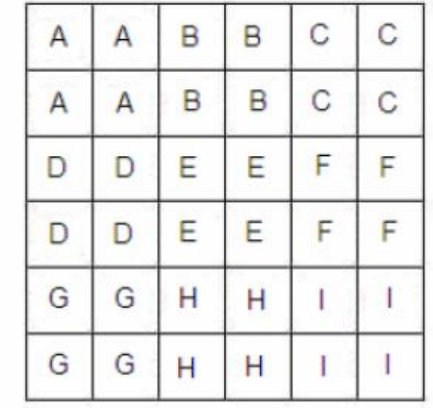

 $3x3'$ lük bir imgenin yakınlaştırma öncesi ve sonrasında piksel değerleri harflerle gösterilmiştir. Burada yapılan sadece ilgili piksel değerinin imge boyutunu iki katına çıkaracak şekilde yeni kopyalanmasıdır. imgeye (nearest neighbor interpolation)

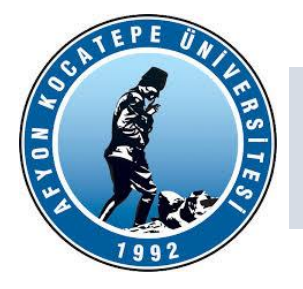

#### Boyut Değişikliği (Yakınlaştırma / Zoom In)

Yakınlaştırma işleminde ilgilenilen pikselin değerini kopyalamak yerine komşu piksel değerleri de kullanılabilir. Böylelikle daha yumuşak geçişler elde edilir.

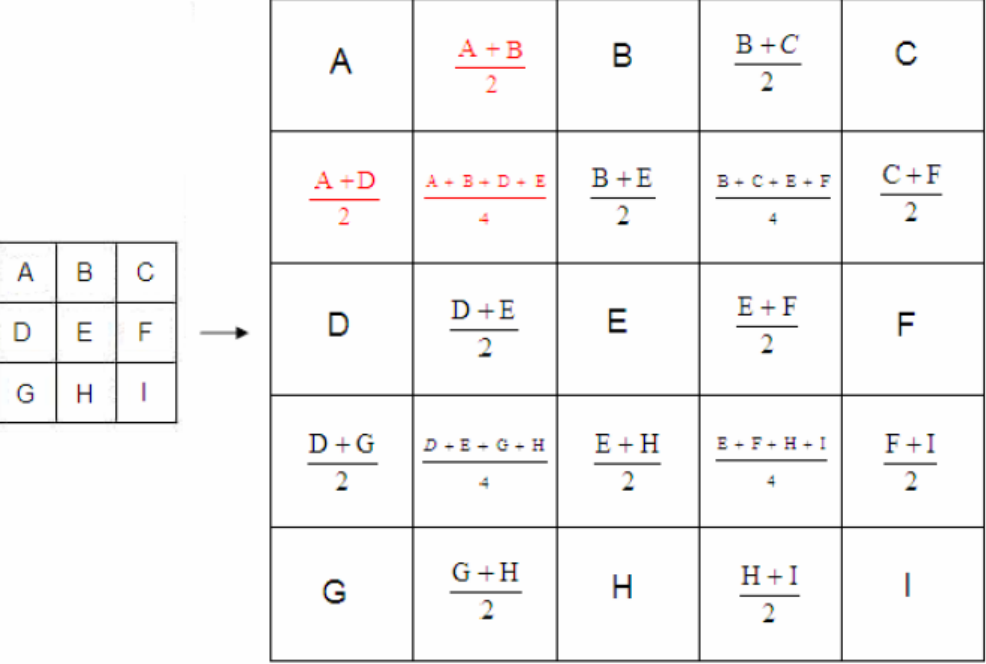

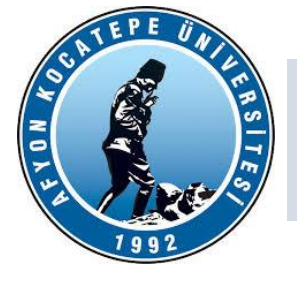

#### Boyut Değişikliği (Uzaklaştırma / Zoom Out)

Uzaklaştırma işleminde temel olarak birden fazla pikselin değeri çeşitli işlemlerden (ortalama gibi) geçirilerek bir piksele atanır. En basit uzaklaştırma yöntemi B,E,F değerini göz ardı edip 2x2'lik blok için A pikselinin değerini kullanmaktadır. Bu yöntemden biraz daha iyi sonuç veren aradeğerleme kullanılmıştır. Uzaklaştırma işlemi uygulanan imgenin piksel değerleri 4 pikselin ışıklılık değerlerinin ortalaması ile bulunmaktadır.

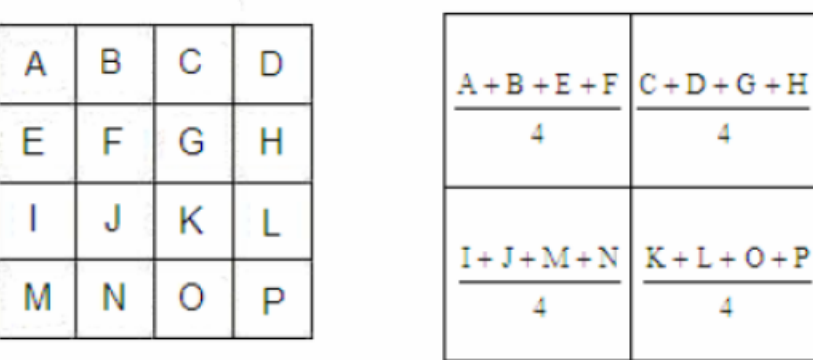

Η

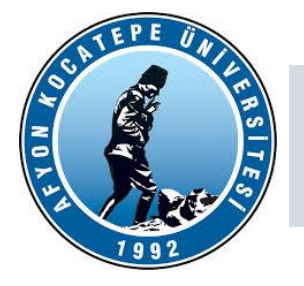

#### IMGE IYILEŞTIRME (PEKIŞTIRME)

İmge pekiştirmede amaçlanan çeşitli nedenlerden dolayı kullanışsız olan (yeterli bilgi vermeyen) imgenin işlenerek görsel veya işlevsel anlamda kullanılabilir bir imge elde etmektir.

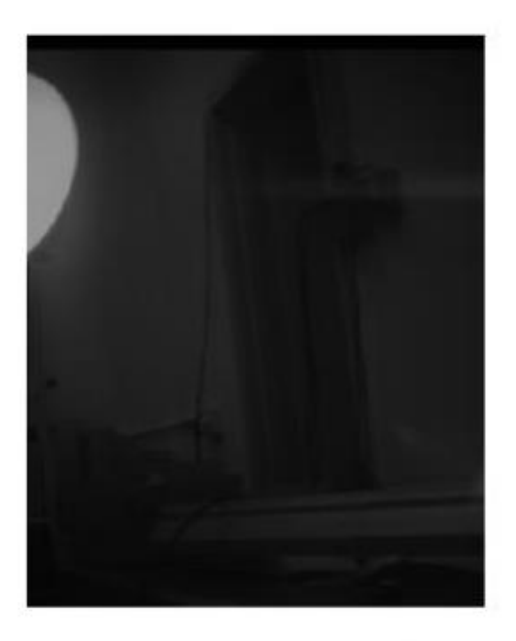

Pozlandırma süresinden dolayı oluşan karanlık imge

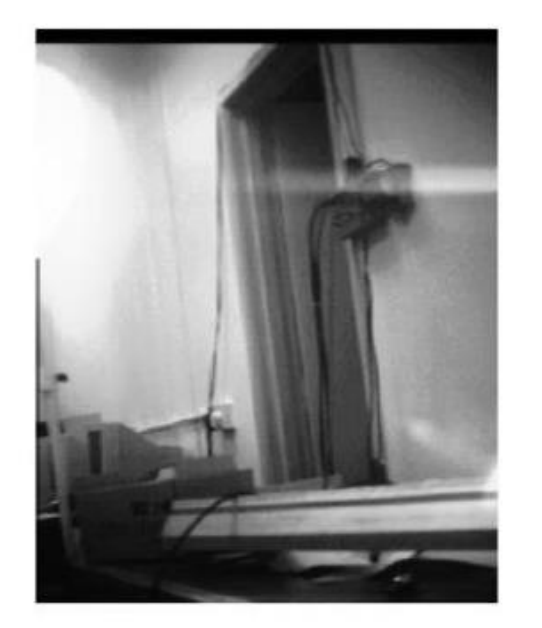

Pekiştirme işleminden sonra elde edilen imge

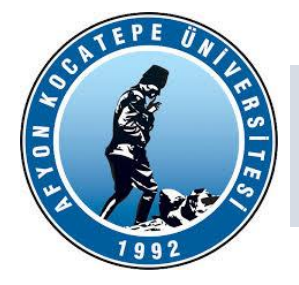

#### IMGE IYILEŞTIRME (PEKIŞTIRME)

#### Parlaklık Ayarı

Parlaklık değişimi imgenin ışıklılık değerlerinin belirli bir sayıyla toplanması veya çıkarılması ile gerçekleştirilir. f(x,y) orjinal imgeyi göstermek üzere, parlaklık ayarı yapılmış g(x,y) aşağıdaki şekilde elde edilir.

 $g(x, y) = f(x, y) + b$ 

b>0 ise parlaklık artırılır b<0 ise parlaklık azaltılır

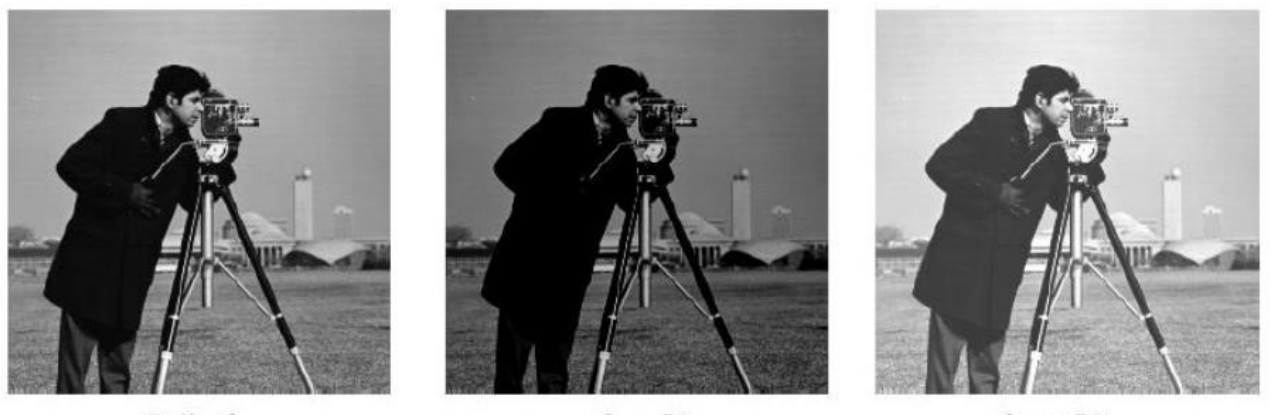

Orjinal

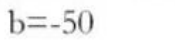

 $b=+50$ 

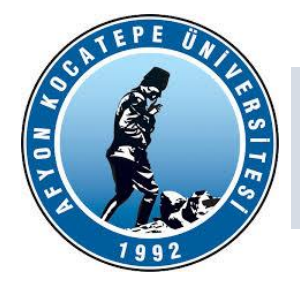

#### IMGE IYILEŞTIRME (PEKIŞTIRME)

#### Karşıtlık (Kontrast) Ayarı

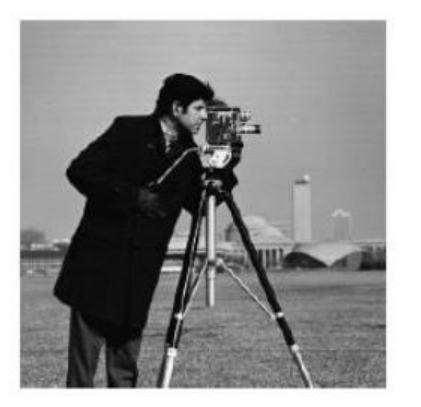

Parlaklık değişimi imgenin ışıklılık değerlerinin belirli bir sayıyla çarpılması ile gerçekleştirilir.

 $g(x, y) = af(x, y)$ 

a>0 ise karşıtlık arttırılır a<0 ise karşıtlık azaltılır

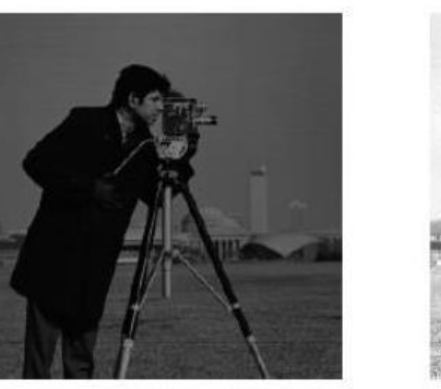

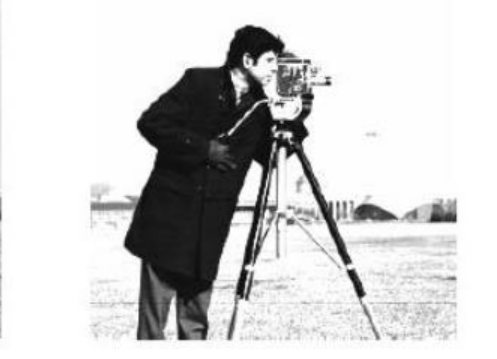

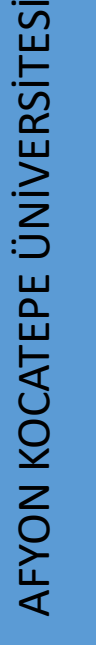

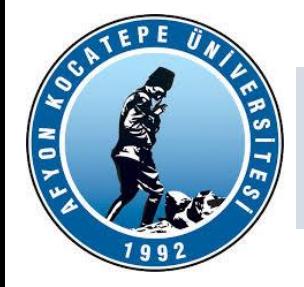

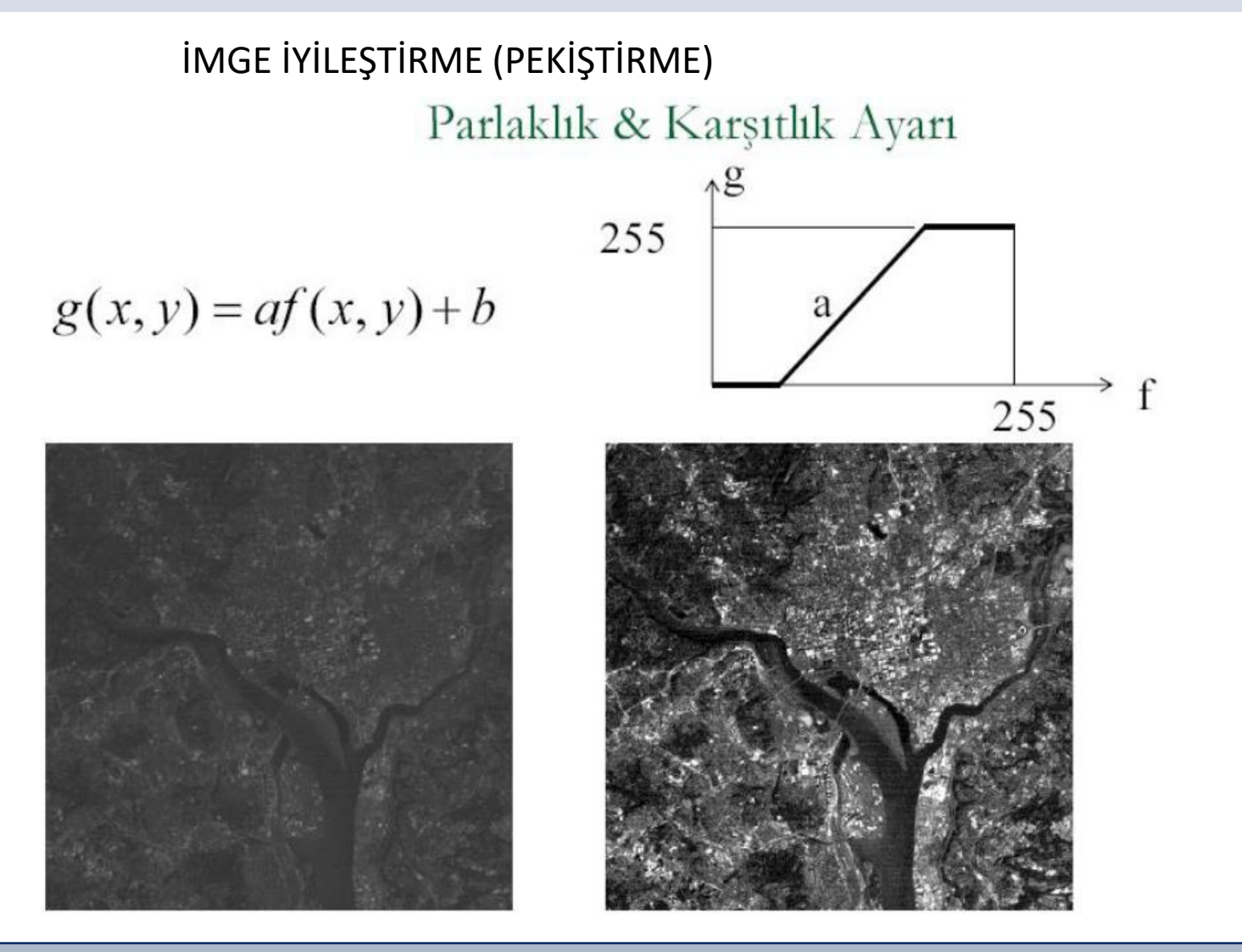

Teknoloji Fakültesi Mekatronik Mühendisliği Görüntü İşleme Dersi

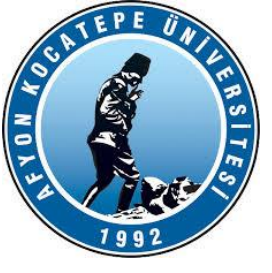

#### **Gri Görüntü:**

Sayısallaştırma işleminde, görüntü boyutlarının ve her bir pikselin sahip olabileceği parlaklık değerinin belirlenmesi gerekir. Sayısal görüntünün her bir pikselinin sahip olduğu parlaklık değeri gri seviyeler olarak adlandırılır. Her bir pikseldeki parlaklık değerinin kodlandığı bit sayısına göre gri seviye aralığı belirlenir. Gri seviye sınırlarında iki renk vardır, siyah ve beyaz. Bu ikisi arasında kodlanan görüntülere ise gri-ton (gray scale, monochromatic) görüntüler adı verilir.

Uygulamada yaygın olarak kullanılan her bir piksel 8 bit ile kodlanmıştır. Bu tip görüntülerde her bir piksel 28 = 256 farklı gri ton karşılığı (parlaklık seviyesi) değerlerinden oluşur ve gri değer aralığı G = {0, 1, 2,…, 255} biçiminde ifade edilir. Kural olarak; 0 gri seviyesi siyah renge, 255 gri seviyesi ise beyaz renge ve bu değerler arasındaki gri seviyeler ise gri tonlara karşılık gelir.

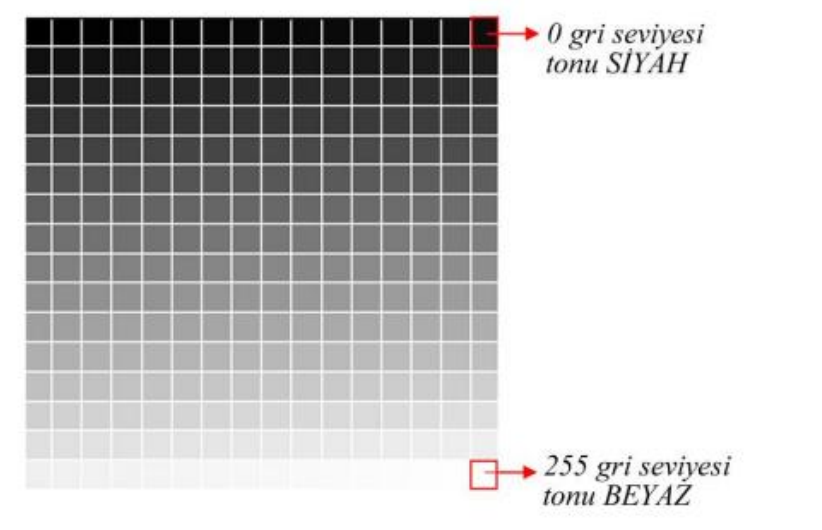

http://www.ibrahimcayiroglu.com/Dokumanlar/GoruntuIsleme/Goruntu\_Isleme\_Ders\_Notlari-1.Hafta.pdf

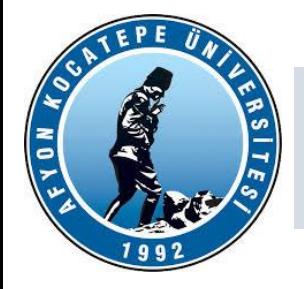

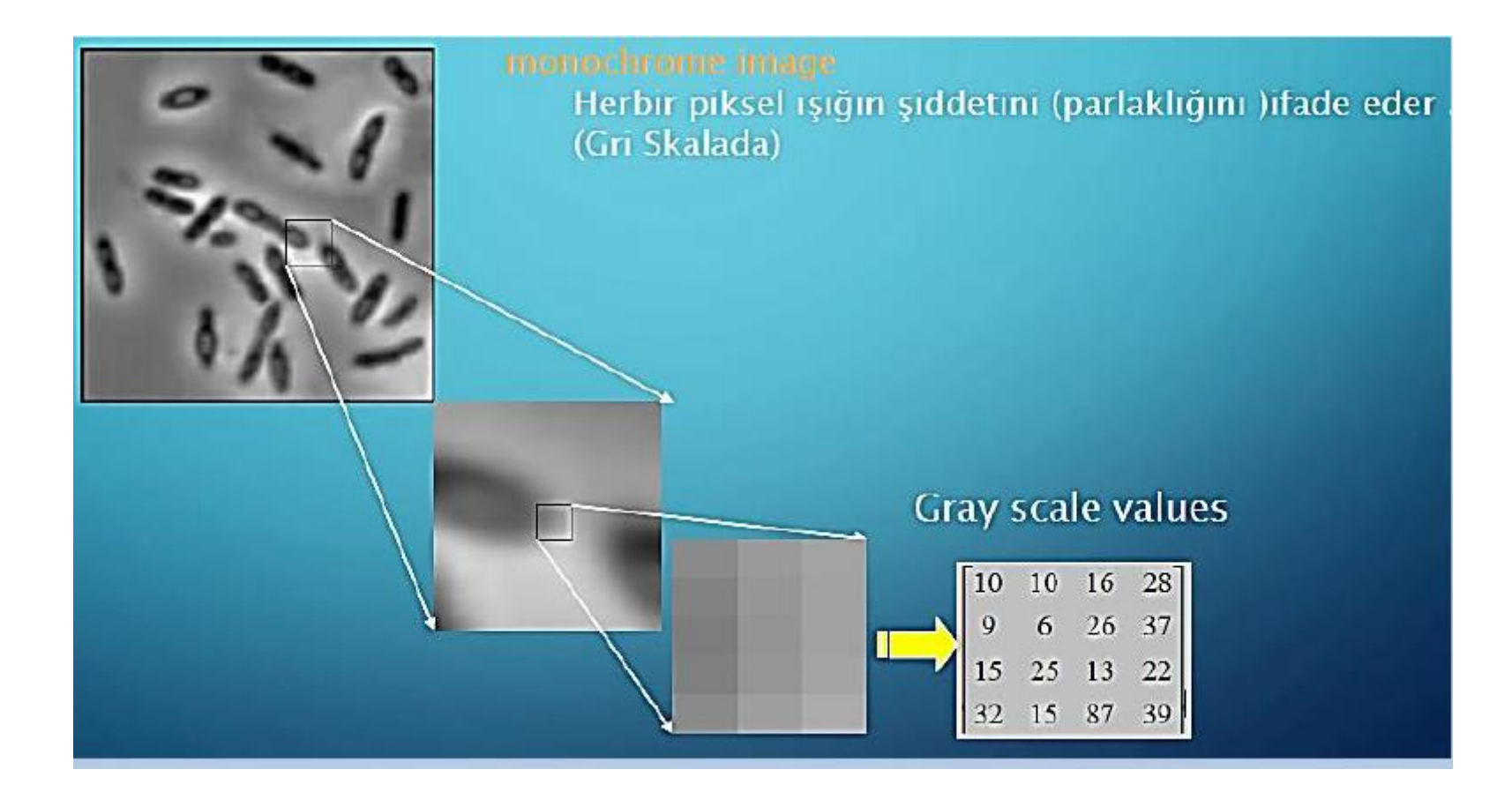

http://www.ibrahimcayiroglu.com/Dokumanlar/GoruntuIsleme/Goruntu Isleme\_Ders\_Notlari-1.Hafta.pdf

Teknoloji Fakültesi Mekatronik Mühendisliği Görüntü İşleme Dersi

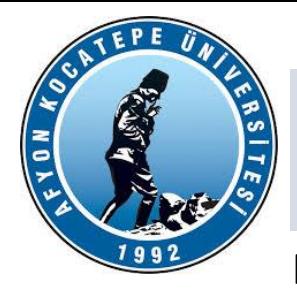

#### **Renkli Görüntü:**

Renkli görüntüler, R(Kırmızı), G(Yeşil), B (Mavi) kodlanmış aynı cisme ait üç adet gri düzeyli görüntünün üst üste ekranda gösterilmesi ile oluşur. Renkli görüntüyü oluşturan bu üç renk bant olarak isimlendirilir.

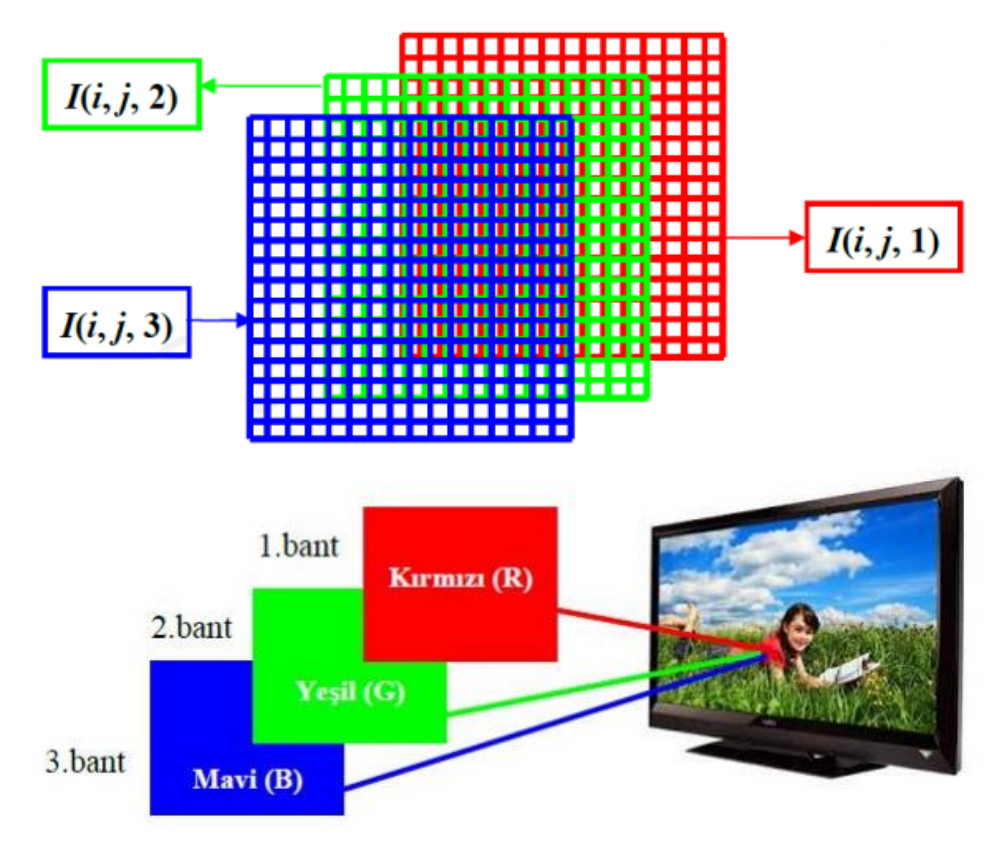

http://www.ibrahimcayiroglu.com/Dokumanlar/GoruntuIsleme/Goruntu\_Isleme\_Ders\_Notlari-1.Hafta.pdf

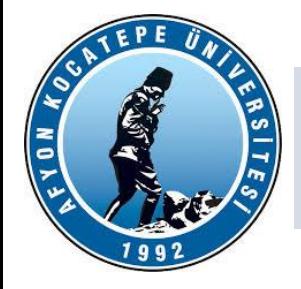

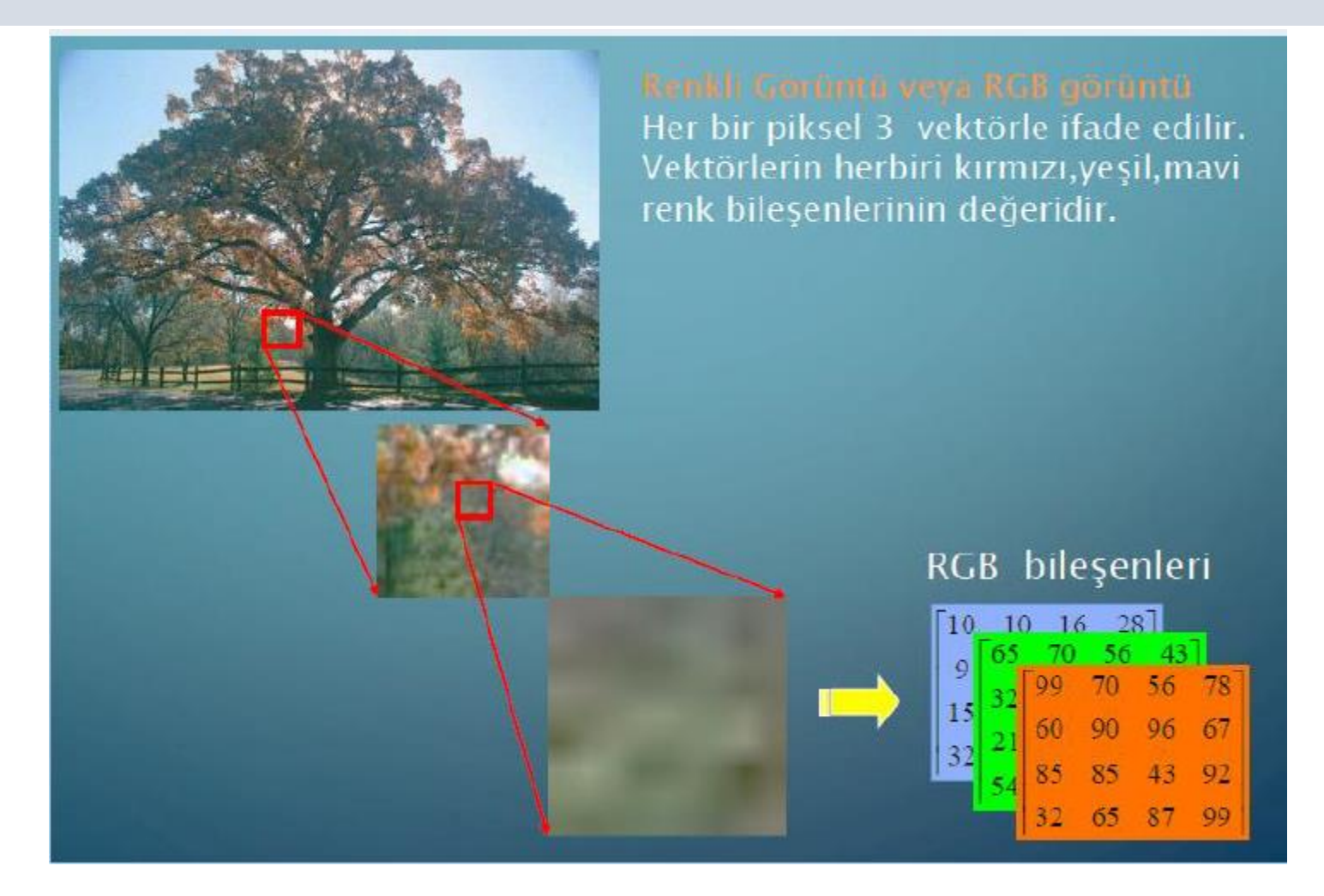

http://www.ibrahimcayiroglu.com/Dokumanlar/GoruntuIsleme/Goruntu Isleme\_Ders\_Notlari-1.Hafta.pdf

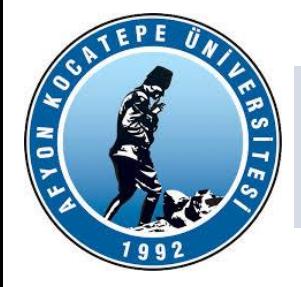

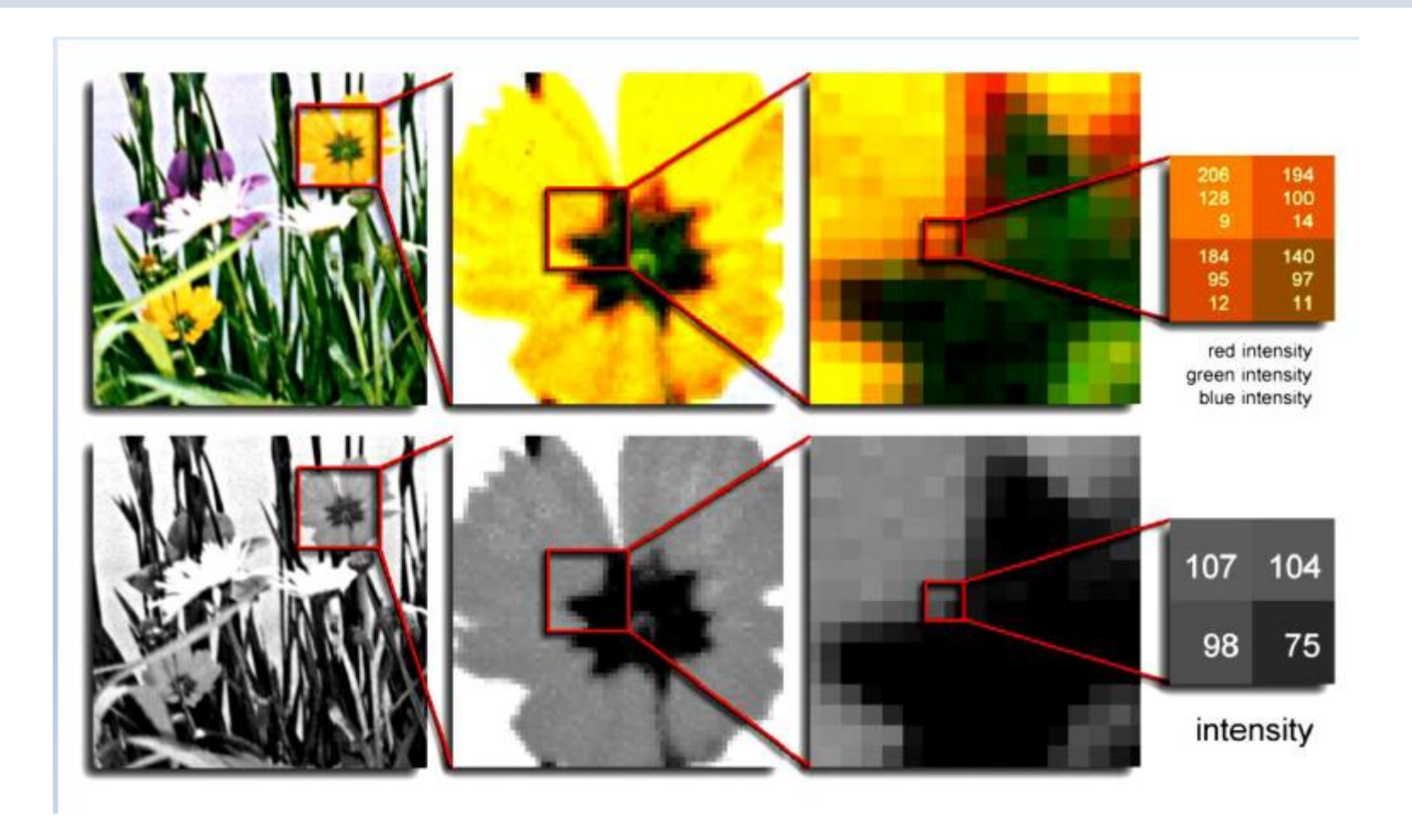

http://www.ibrahimcayiroglu.com/Dokumanlar/GoruntuIsleme/Goruntu\_Isleme\_Ders\_Notlari-1.Hafta.pdf

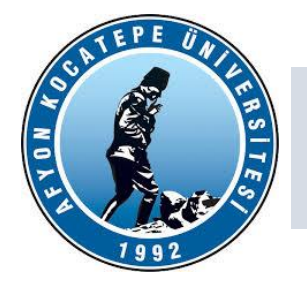

Tablo. Bazı temel renklerin RGB değerleri

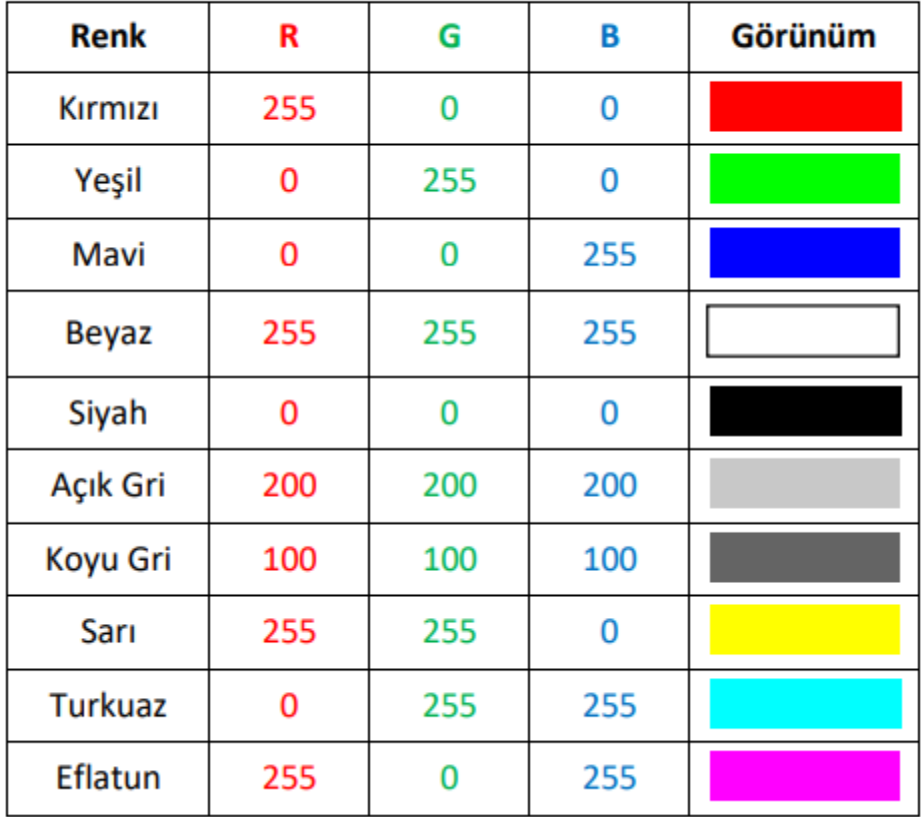

http://www.ibrahimcayiroglu.com/Dokumanlar/GoruntuIsleme/Goruntu\_Isleme\_Ders\_Notlari-1.Hafta.pdf

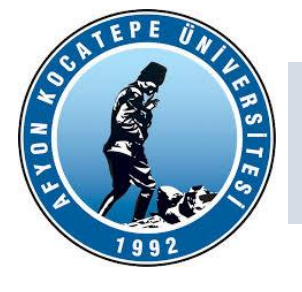

#### **HSV renk uzayı (Hue, Saturation, Value)**

Sayısal imgelerde renkleri temsil etmek üzere sadece RGB renk uzayı yoktur. Alternetif renk uzaylarından birisi de HSV renk uzayıdır. HSV renk uzayı, renkleri tanımlamak ve temsil etmek için kullanılan bir renk modelidir. RGB (Red, Green, Blue) renk modeli gibi popüler bir renk uzayıdır ve renkleri insan gözünün algıladığı şekle daha yakın bir şekilde ifade eder. HSV renk uzayı, özellikle renk analizi, görüntü işleme ve grafik tasarım alanlarında yaygın olarak kullanılır.

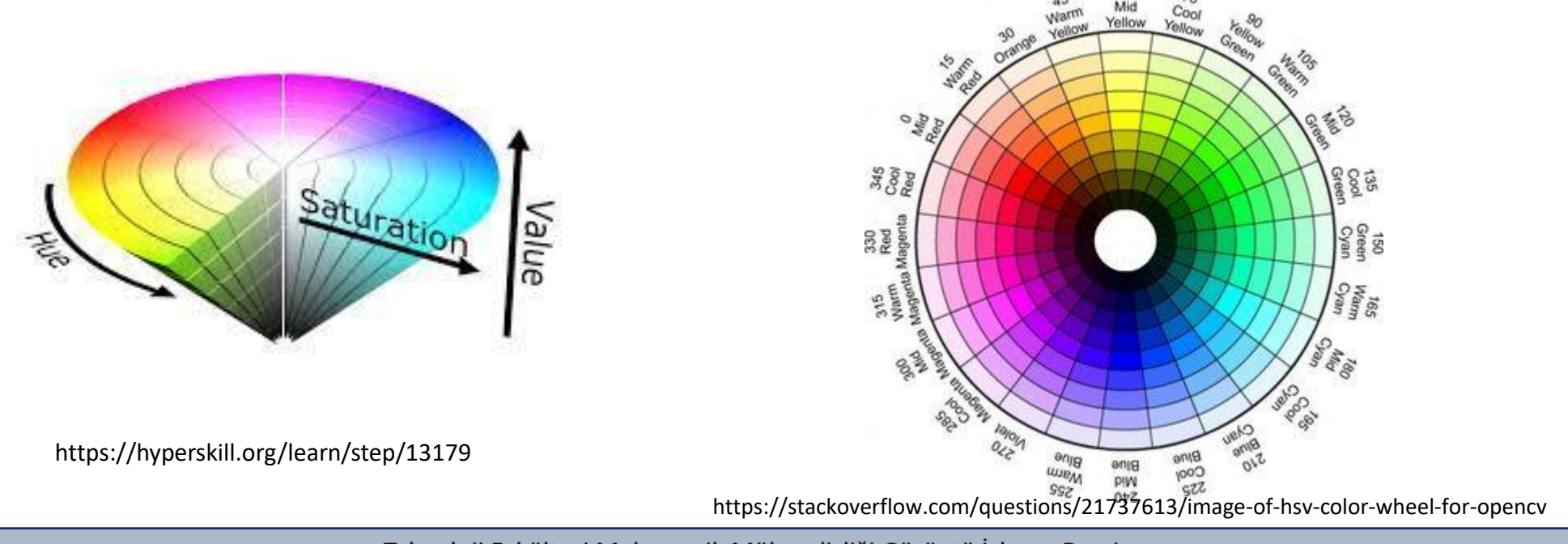

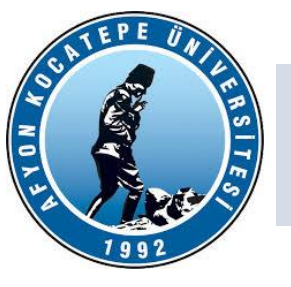

#### **HSV renk uzayı (Hue, Saturation, Value)**

**Hue (Ton):** Ton, renk çemberindeki konumu temsil eder ve renklerin temel rengini ifade eder. Renk çemberi, bir spektrumun dairesel bir temsili olarak düşünülebilir ve kırmızı, yeşil, mavi gibi temel renklerin tonları burada belirtilir. Ton değeri genellikle 0 ile 360 derece arasında ölçülür. Örneğin, kırmızı bir renk yaklaşık olarak 0 derecede, yeşil renk 120 derecede, mavi renk ise 240 derecede yer alır.

**Saturation (Doyma):** Doyma, bir rengin ne kadar saf veya soluk olduğunu ifade eder. 0 ile 100 arasında bir değeri vardır. 0, renksizlik veya gri tonlarına yakın bir nötr renge işaret ederken, 100 renkle tamamen doygunlaşmış bir renge karşılık gelir. Doyma değeri arttıkça renk daha canlı ve zengin hale gelir. **Value (Parlaklık):** Parlaklık, bir rengin yoğunluğunu veya parlaklığını temsil eder. Yine 0 ile 100 arasında bir değere sahiptir. 0, siyahı temsil ederken 100, renkle tamamen doygunlaşmış beyazı temsil eder. Aradaki değerler, renklerin farklı parlaklık seviyelerini ifade eder.

https://pixelcraft.photo.blog/2023/03/16/the -hsv%E2%88%92hsb -colour -space/

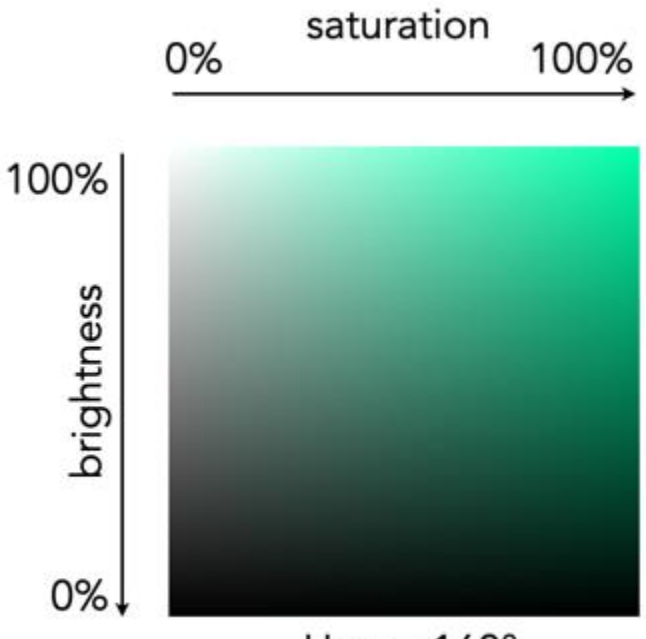

Hue =  $160^\circ$ 

Teknoloji Fakültesi Mekatronik Mühendisliği Görüntü İşleme Dersi

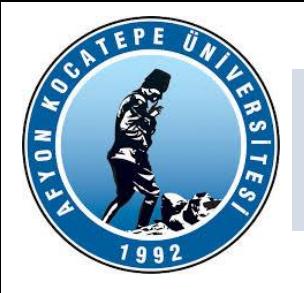

#### **Siyah Beyaz imgeler (1-bit):**

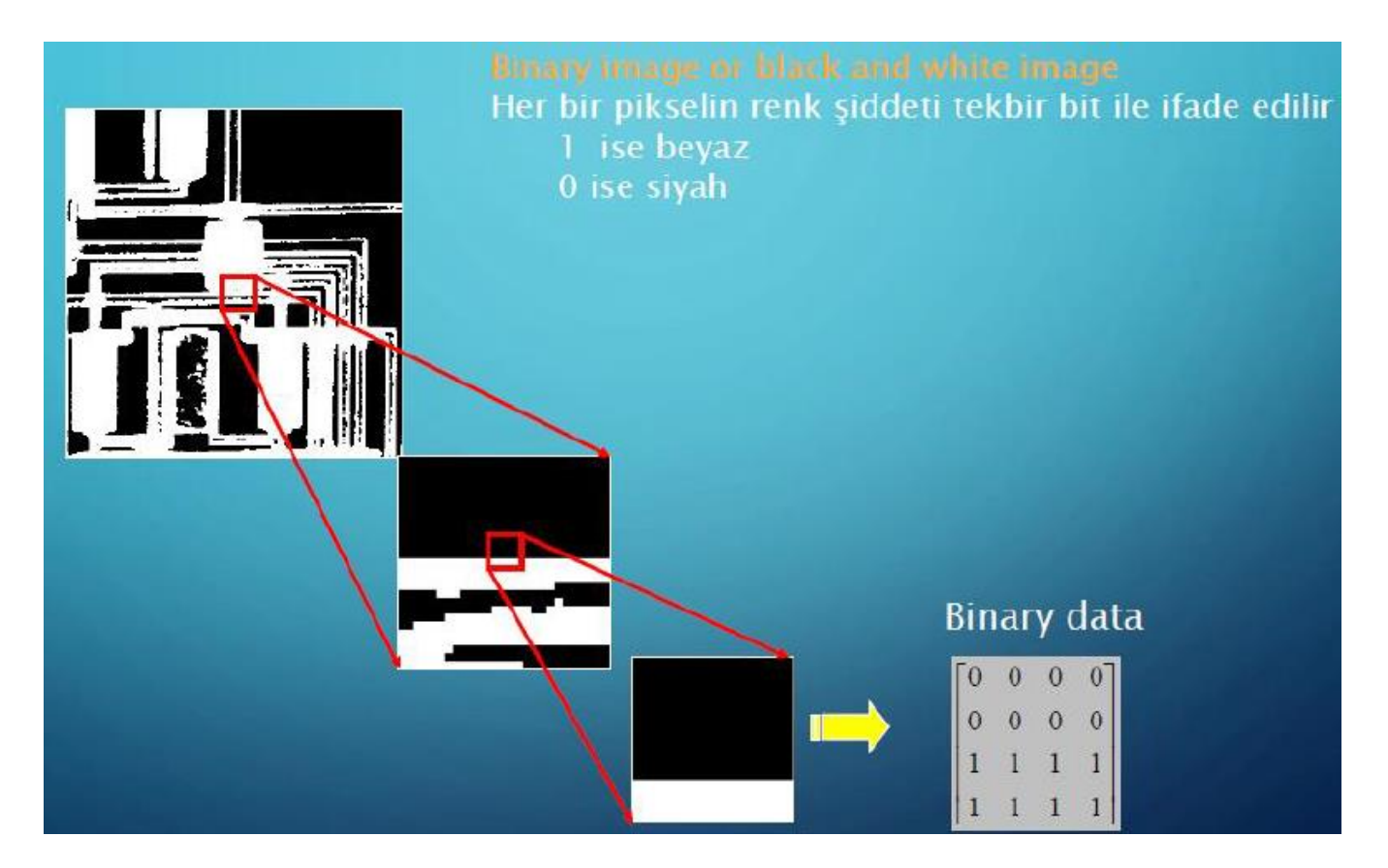

http://www.ibrahimcayiroglu.com/Dokumanlar/GoruntuIsleme/Goruntu\_Isleme\_Ders\_Notlari-1.Hafta.pdf

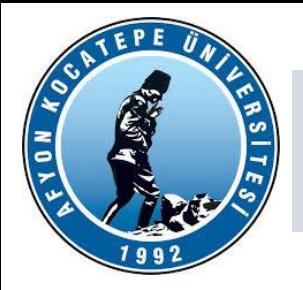

Görüntü İşlemek İçin hangi Yazılım Dilini Kullanmalıyım ?

- Python + OpenCV kütüphanesi kullanılabilir.
- Görüntü İşleme(image processing) işlemi C++ ve OpenCV + kütüphanesi kullanılabilir.
- C# için EmguCV veya AForge kütüphanesi kullanılabilir.
- Matlab R 2016+ kullanılabilir.
- KAYNAKLAR:

Oğuzhan Öztaş Ders Notları